### МИНИСТЕРСТВО НАУКИ И ВЫСШЕГО ОБРАЗОВАНИЯ РОССИЙСКОЙ ФЕДЕРАЦИИ

Федеральное государственное бюджетное образовательное учреждение высшего образования

«Воронежский государственный технический университет»

**УТВЕРЖДАЮ** Глекан факультета  $\mathscr{A\!U\!\!\!\!\!\!/\,\,}$ В.А. Небольсин «31» августа 2021 г.

### РАБОЧАЯ ПРОГРАММА дисциплины (модуля) «Основы компьютерного проектирования РЭС»

Специальность 11.05.01 Радиоэлектронные системы и комплексы Направленность Радиоэлектронные системы передачи информации Квалификация выпускника Инженер Нормативный период обучения 5,5 лет Форма обучения Очная Год начала подготовки 2020 г.

Автор программы

**/Горбатенко В.В.**/

Заведующий кафедрой

/ Останков А.В./

Руководитель ОПОП

Журавлёв Д.В./

Воронеж 2021

# **1. ЦЕЛИ И ЗАДАЧИ ДИСЦИПЛИНЫ**

#### **1.1. Цели дисциплины**

Основной целью изучения дисциплины является формирование у студентов знаний о методах и средствах моделирования, навыков компьютерного моделирования и анализа функциональных узлов РЭУ с использованием ЭВМ.

#### **1.2. Задачи освоения дисциплины**

Для достижения цели ставятся задачи:

-освоения методов анализа и моделирования РЭУ;

-изучения возможностей пакетов прикладных программ (ППП) схемотехнического моделирования;

- использования ППП для расчета и схемотехнического моделирования объектов профессиональной деятельности

## **2. МЕСТО ДИСЦИПЛИНЫ В СТРУКТУРЕ ОПОП**

Дисциплина «Основы компьютерного проектирования РЭС» относится к дисциплинам базовой части блока Б1.

### **3. ПЕРЕЧЕНЬ ПЛАНИРУЕМЫХ РЕЗУЛЬТАТОВ ОБУЧЕНИЯ ПО ДИСЦИПЛИНЕ**

Процесс изучения дисциплины «Основы компьютерного проектирования РЭС» направлен на формирование следующих компетенций:

ОПК-5 - Способен выполнять опытно-конструкторские работы с учетом требований нормативных документов в области радиоэлектронной техники и информационно-коммуникационных технологий

ОПК-6 - Способен учитывать существующие и перспективные технологии производства радиоэлектронной аппаратуры при выполнении научно-исследовательской и опытно-конструкторских работ

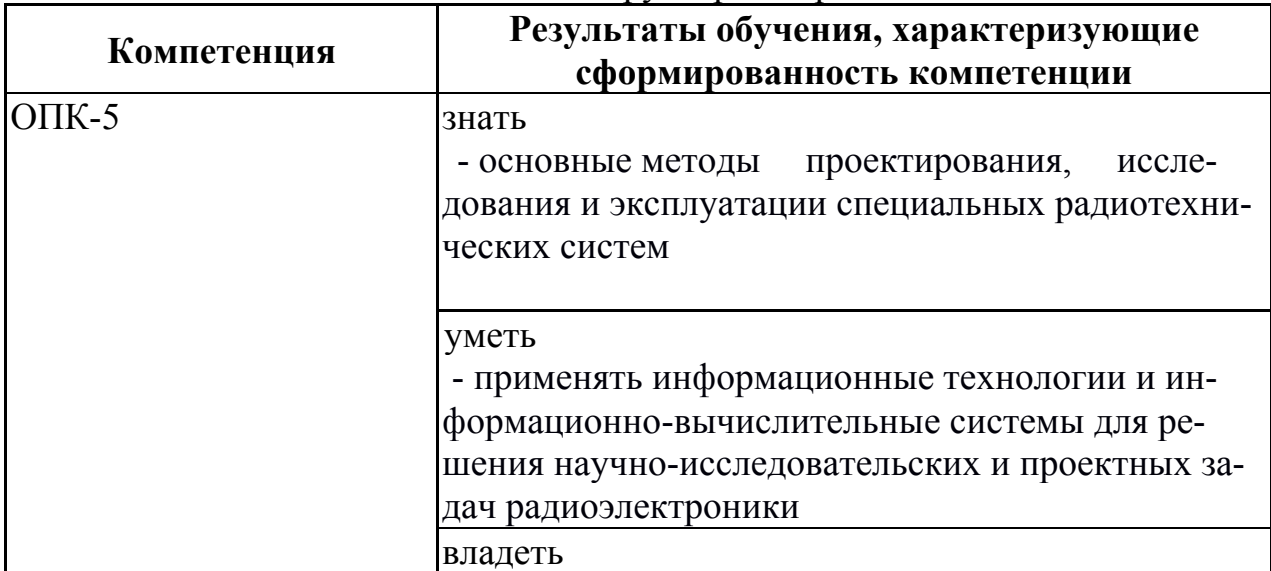

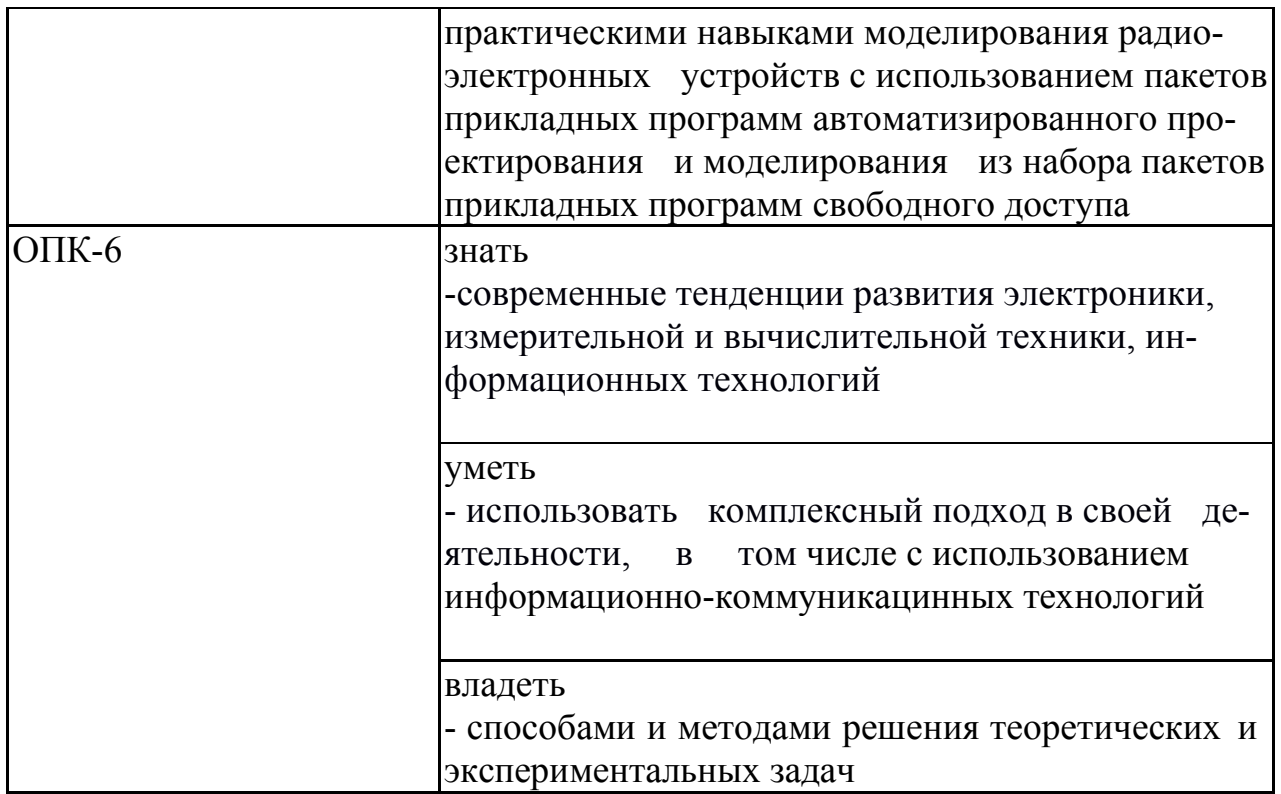

### **4. ОБЪЕМ ДИСЦИПЛИНЫ**

Общая трудоемкость дисциплины «Основы компьютерного проектирования РЭС» составляет 3 з.е.

Распределение трудоемкости дисциплины по видам занятий

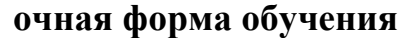

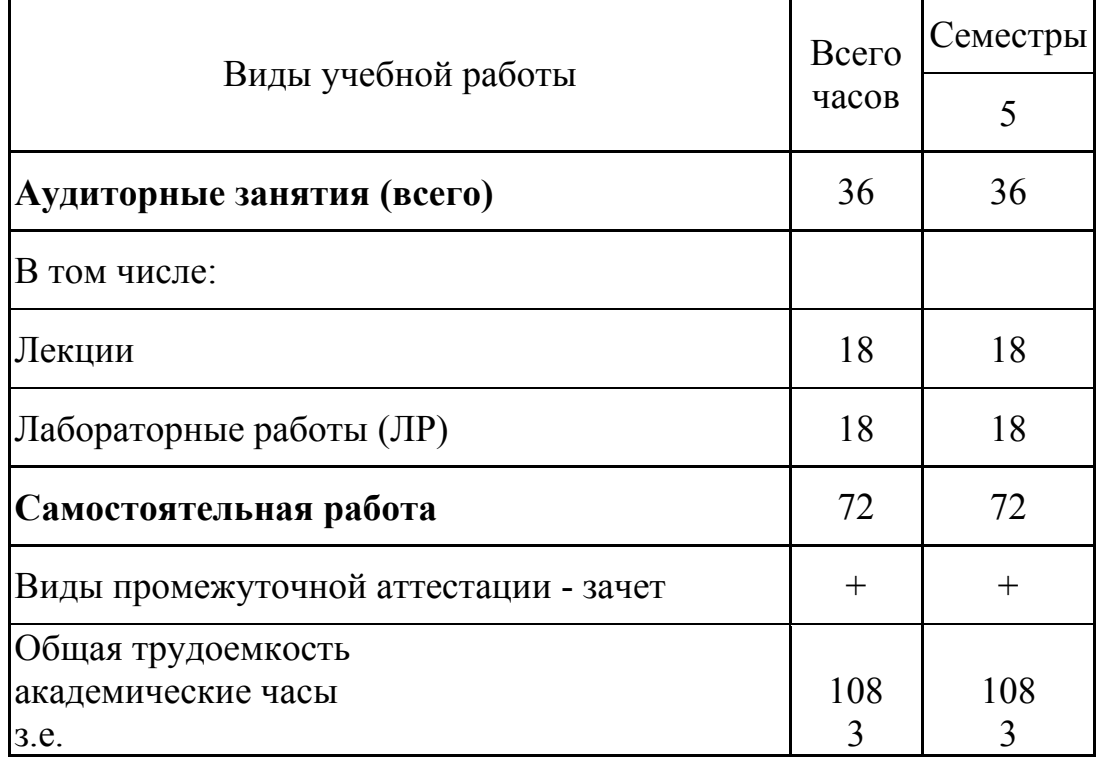

## **5. СОДЕРЖАНИЕ ДИСЦИПЛИНЫ (МОДУЛЯ)**

#### **5.1. Содержание разделов дисциплины и распределение трудоемкости по видам занятий**

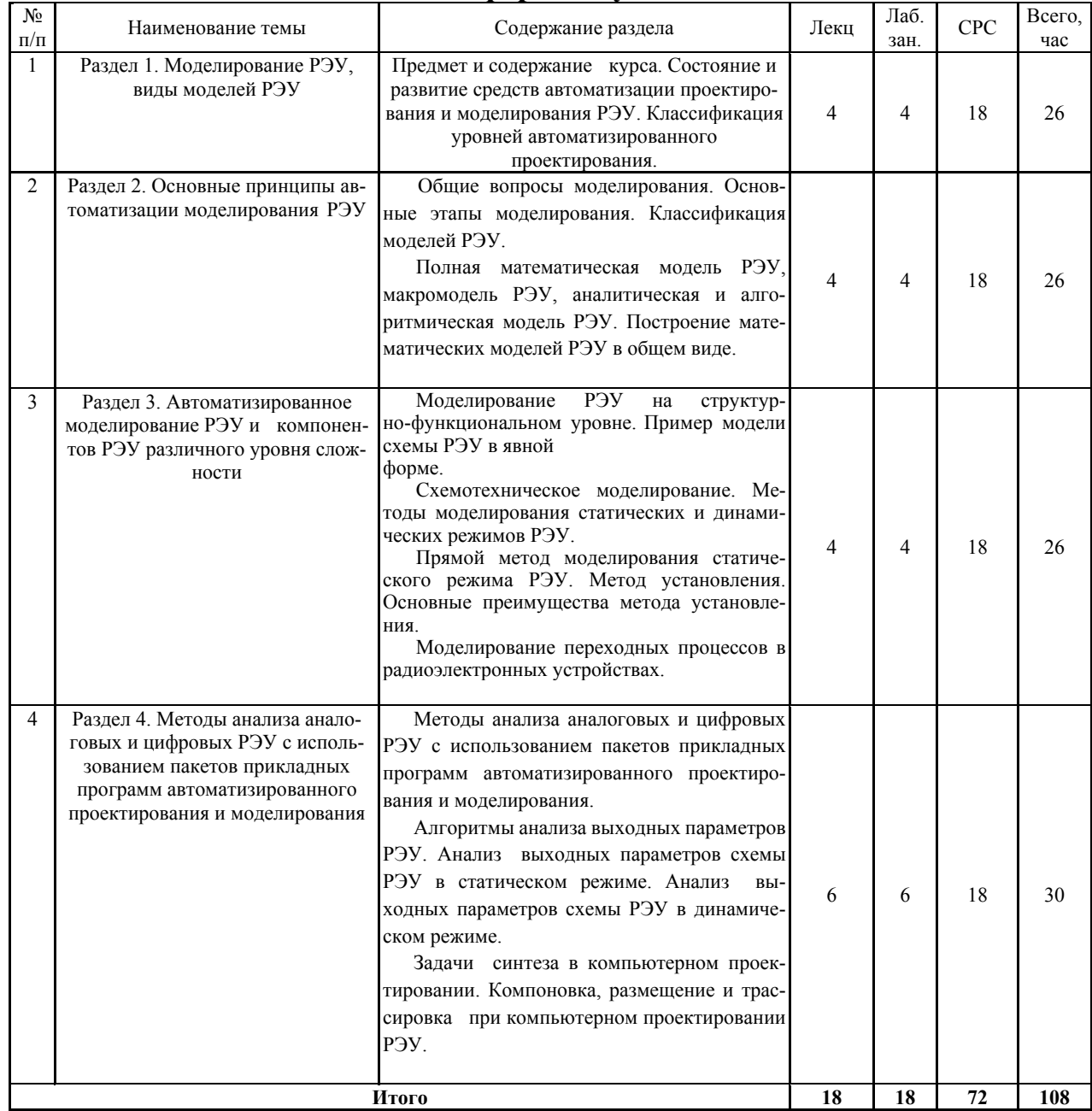

#### **очная форма обучения**

#### **5.2. Перечень лабораторных работ**

1. Подготовка информации для схемотехнического моделирования радиоэлектронных устройств в программах автоматизированного проектирования и моделирования из набора пакетов прикладных программ свободного доступа.

2. Компьютерный динамический анализ режимов радиоэлектронных устройств на постоянном токе в программах автоматизированного моделирования из набора пакетов прикладных программ свободного доступа.

3. Компьютерный статический анализ режимов радиоэлектронных устройств по постоянному току в программах автоматизированного моделирования из набора пакетов прикладных программ свободного доступа.

4. Компьютерный анализ чувствительности на постоянном токе радиоэлектронных устройств в программах автоматизированного моделирования из набора пакетов прикладных программ свободного доступа.

5. Компьютерное моделирование динамических характеристик радиоэлектронных устройств в программах автоматизированного моделирования из набора пакетов прикладных программ свободного доступа.

6. Компьютерное моделирование частотных характеристик радиоэлектронных устройств в программах автоматизированного моделирования из набора пакетов прикладных программ свободного доступа.

7. Компьютерный анализ спектра частот выходного сигнала радиоэлектронных устройств в программах автоматизированного моделирования из набора пакетов прикладных программ свободного доступа.

8. Компьютерное проектирование радиоэлектронных устройств в программах автоматизированного проектирования из набора пакетов прикладных программ свободного доступа.

### **6. ПРИМЕРНАЯ ТЕМАТИКА КУРСОВЫХ ПРОЕКТОВ (РАБОТ) И КОНТРОЛЬНЫХ РАБОТ**

В соответствии с учебным планом освоение дисциплины не предусматривает выполнение курсового проекта (работы) или контрольной работы.

### **7. ОЦЕНОЧНЫЕ МАТЕРИАЛЫ ДЛЯ ПРОВЕДЕНИЯ ПРОМЕ-ЖУТОЧНОЙ АТТЕСТАЦИИ ОБУЧАЮЩИХСЯ ПО ДИСЦИПЛИНЕ 7.1. Описание показателей и критериев оценивания компетенций на**

#### **различных этапах их формирования, описание шкал оценивания 7.1.1. Этап текущего контроля**

Результаты текущего контроля знаний и межсессионной аттестации оцениваются по следующей системе:

«аттестован»;

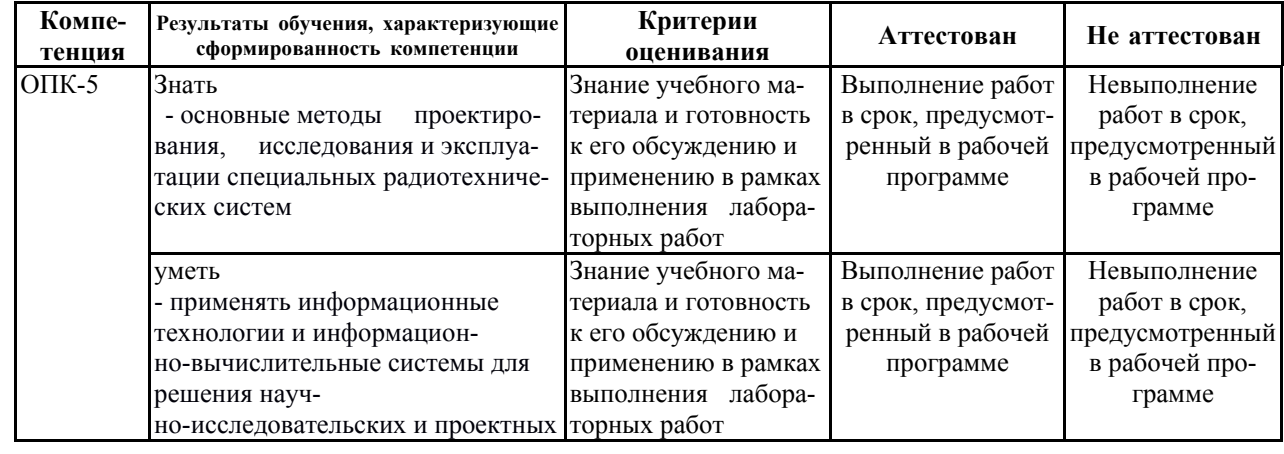

«не аттестован».

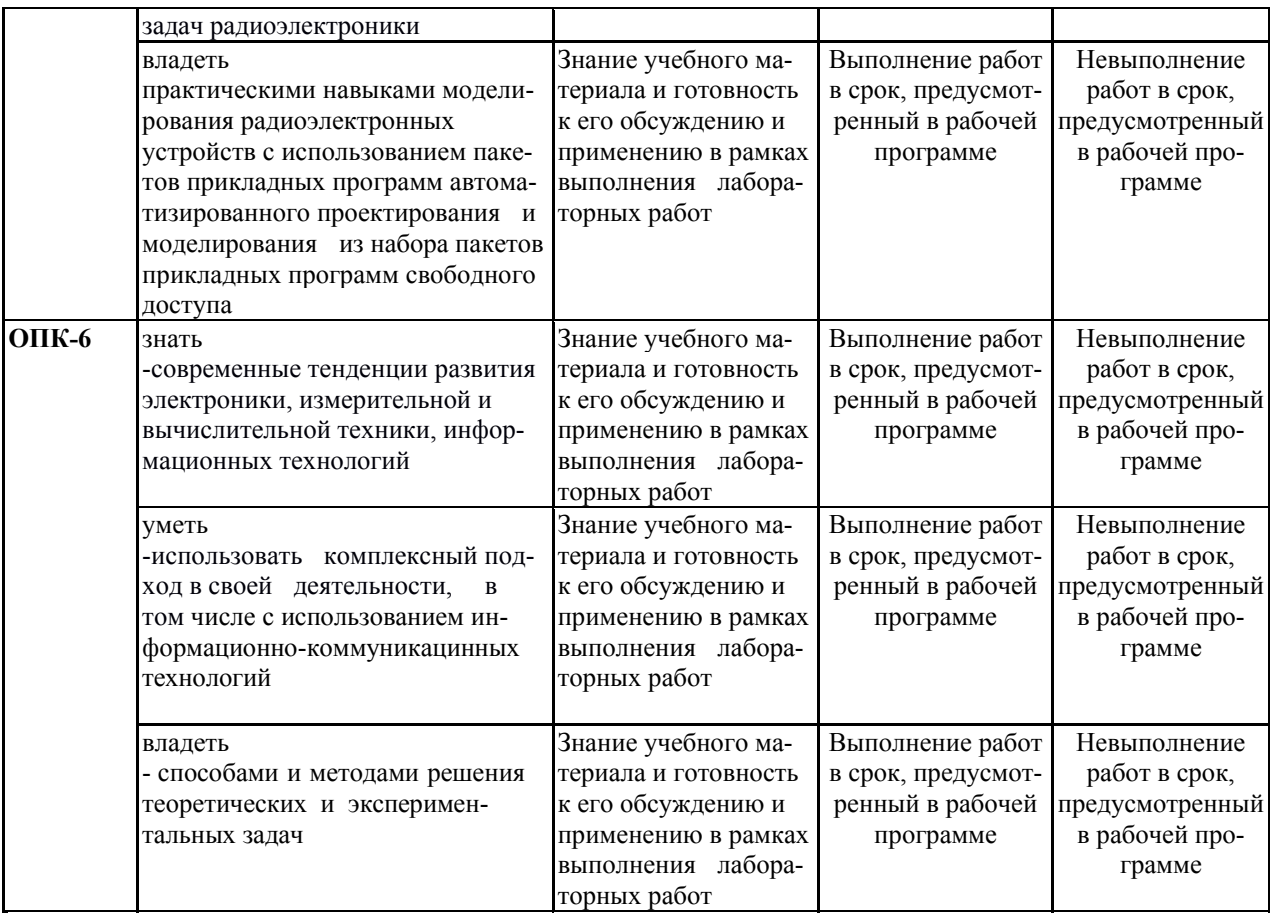

#### **7.1.2. Этап промежуточного контроля знаний**

Результаты промежуточного контроля знаний оцениваются в 5 семестре для очной формы обучения по двухбалльной системе:

#### «зачтено»

#### «не зачтено»

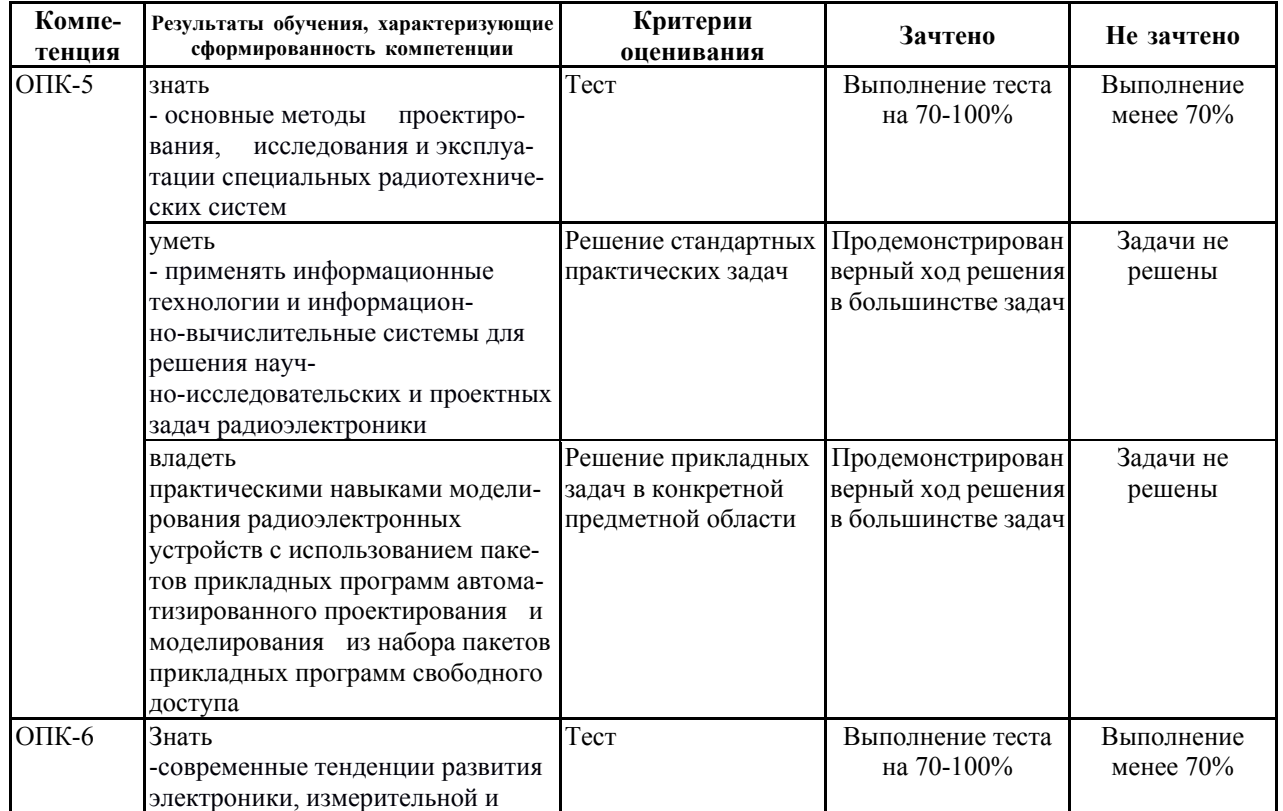

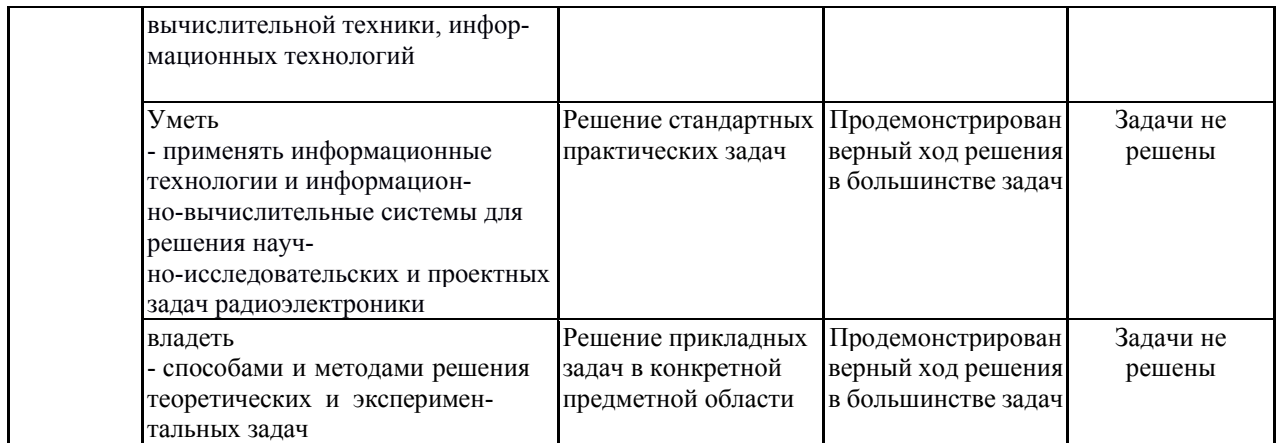

**7.2. Примерный перечень оценочных средств (типовые контрольные задания или иные материалы, необходимые для оценки знаний, умений, навыков и (или) опыта деятельности)**

**7.2.1. Примерный перечень заданий для подготовки к тестированию** 1.

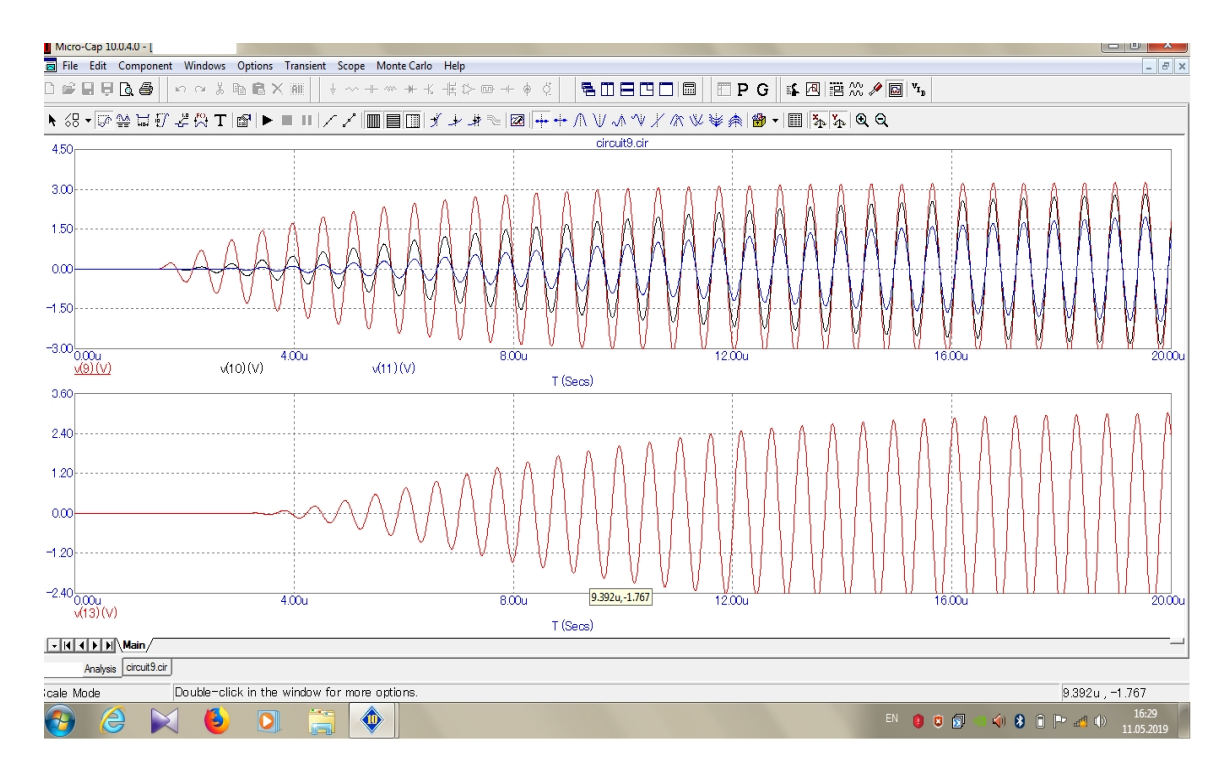

Результаты моделирования:

### **-Transient...- анализа;**

- -AC...- анализа;
- -DC...- анализа;
- -Dynamic DC...- анализа;
- -Dynamic AC...- анализа.

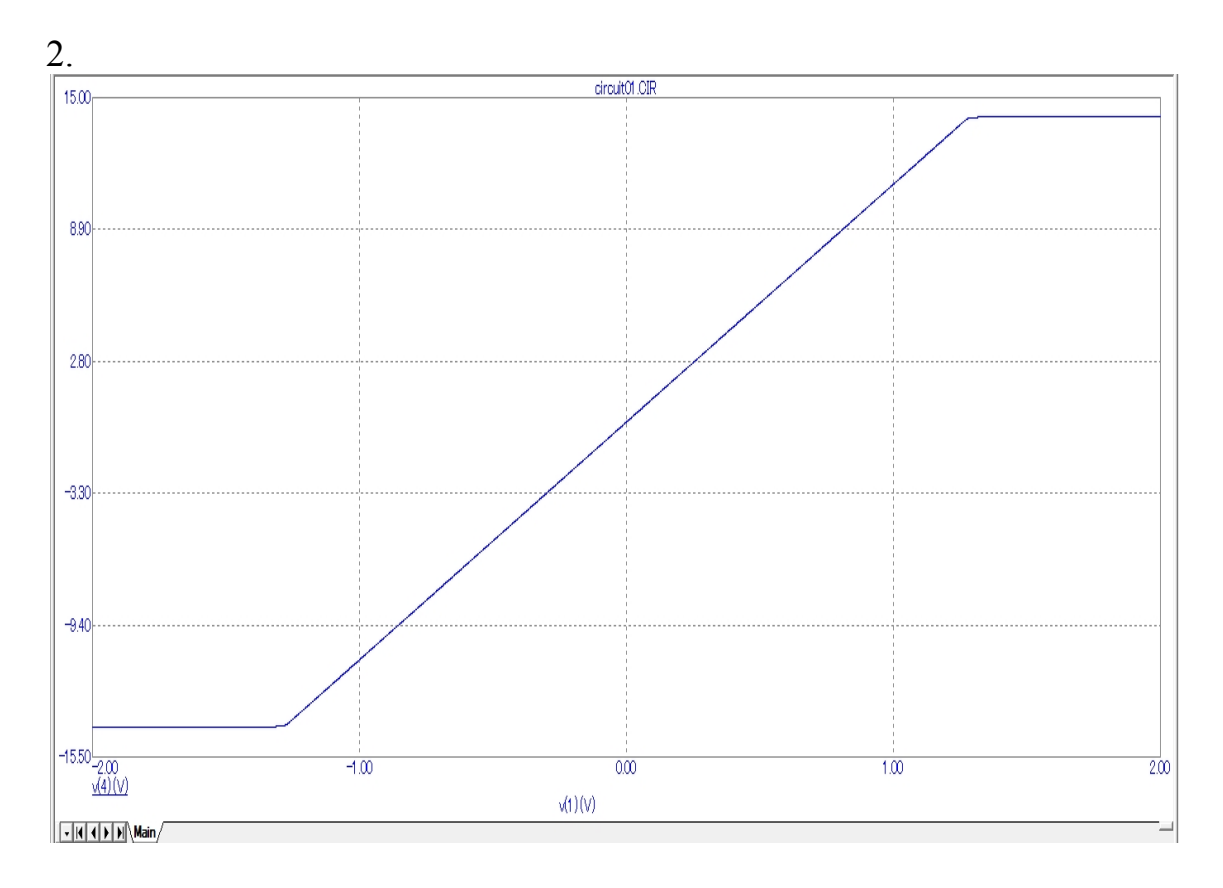

Результаты моделирования: -Transient...- анализа; -AC...- анализа; **-DC...- анализа;** 

-Dynamic DC...- анализа;

-Dynamic AC...- анализа.

3.

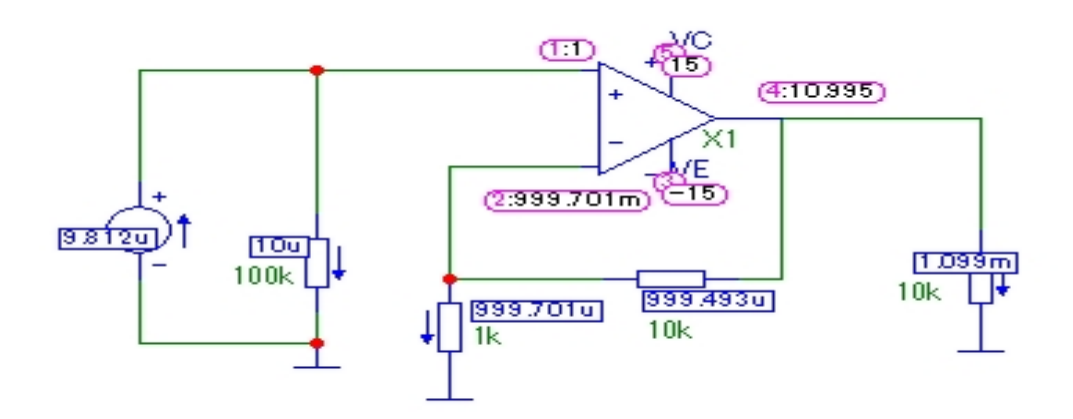

Результаты моделирования: -Transient...- анализа; -AC...- анализа;

-DC...- анализа; **-Dynamic DC...- анализа;**  -Dynamic AC...- анализа.

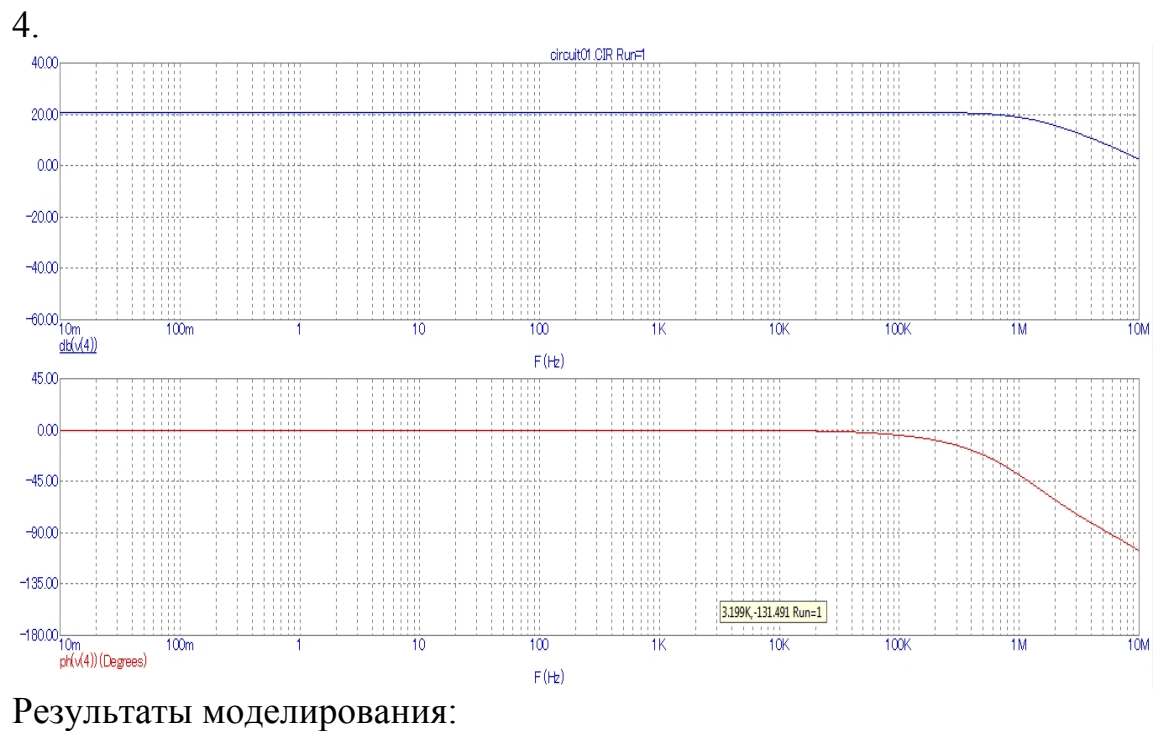

-Transient...- анализа;

- **-AC...- анализа;**
- -DC...- анализа;

-Dynamic DC...- анализа;

-Dynamic AC...- анализа.

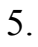

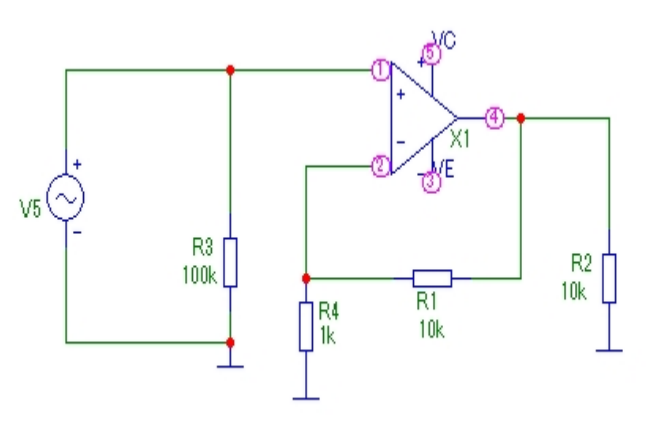

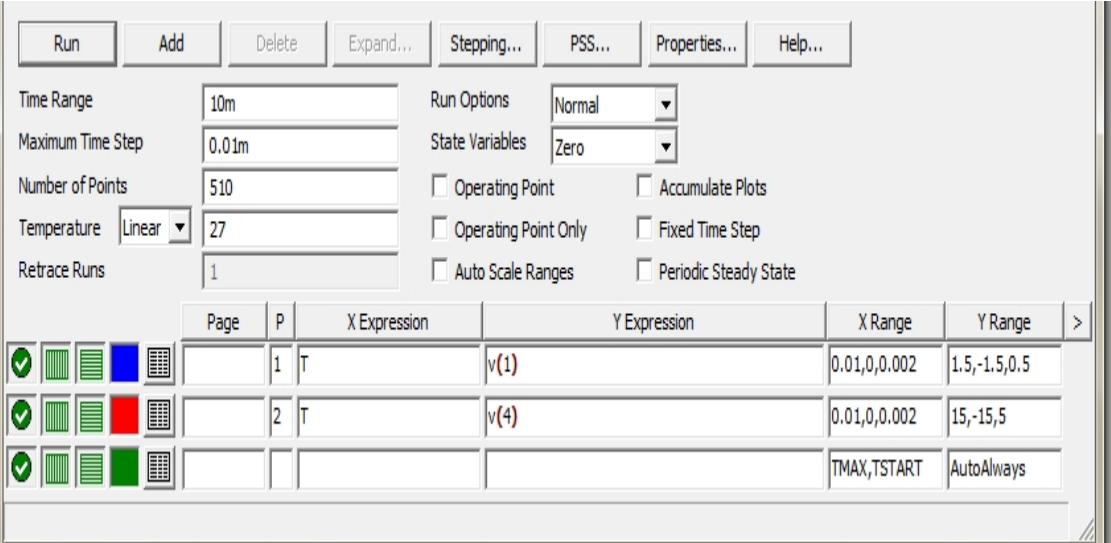

Окно задания параметров моделирования:

# **-Transient...- анализа;**

- -AC...- анализа;
- -DC...- анализа;
- -Dynamic DC...- анализа;
- -Dynamic AC...- анализа.

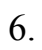

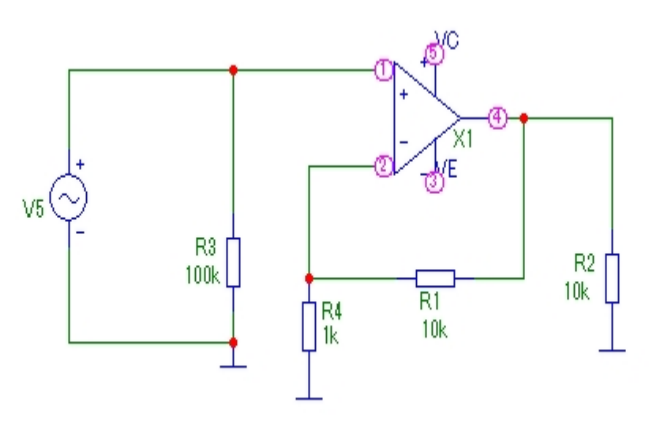

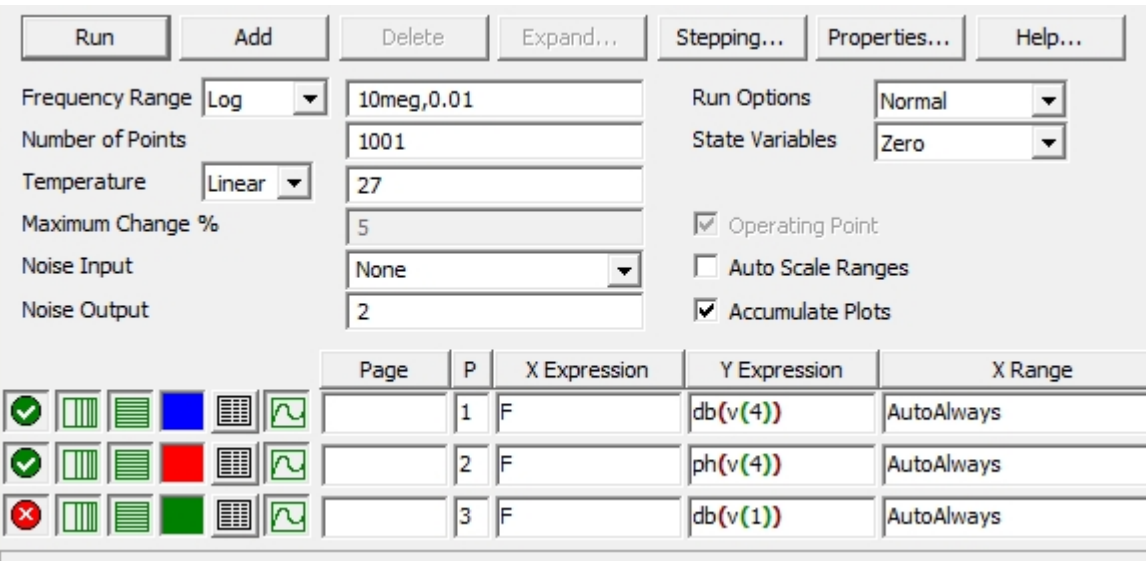

Окно задания параметров моделирования:

- -Transient...- анализа;
- **-AC...- анализа;**
- -DC...- анализа;
- -Dynamic DC...- анализа;
- -Dynamic AC...- анализа.

7.

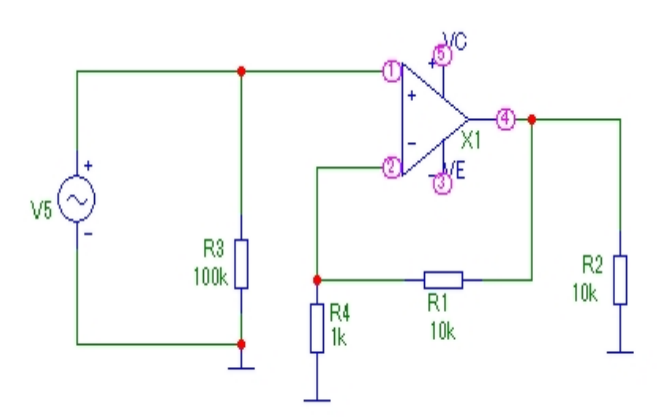

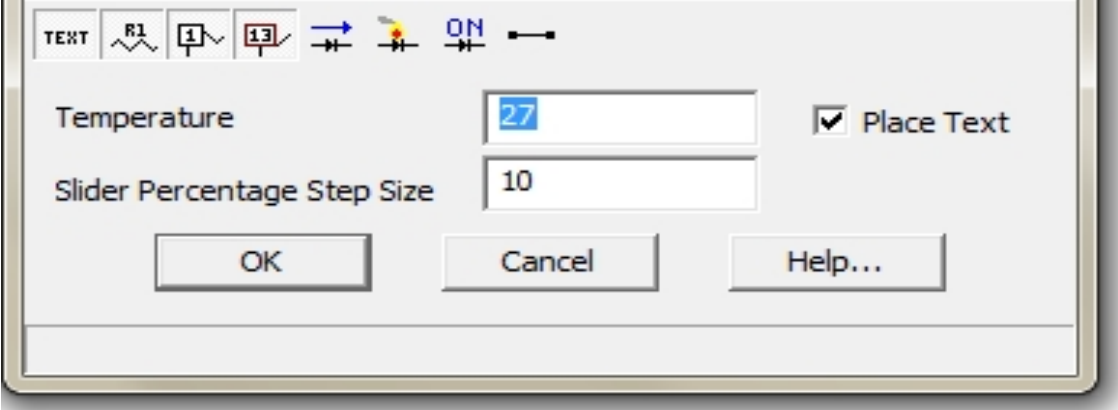

Окно задания параметров моделирования:

-Transient...- анализа; -AC...- анализа; -DC...- анализа; **-Dynamic DC...- анализа;**  -Dynamic AC...- анализа.

8.

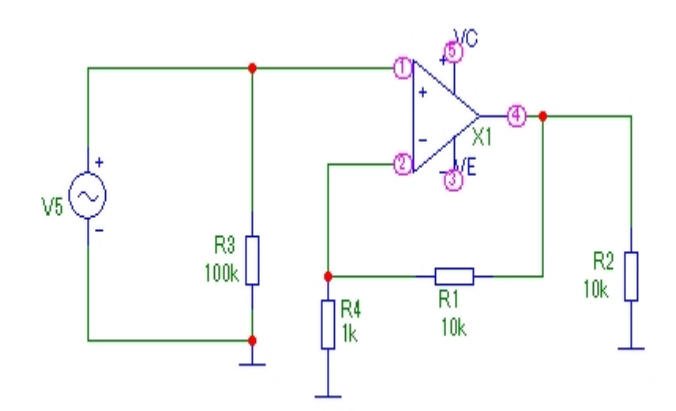

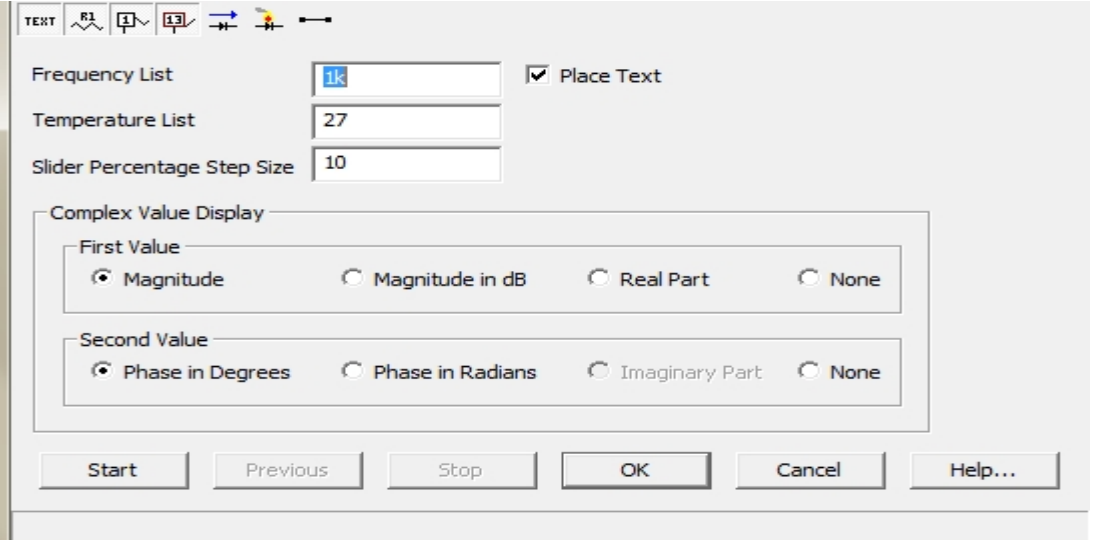

Окно задания параметров моделирования:

- -Transient...- анализа;
- -AC...- анализа;
- -DC...- анализа;
- -Dynamic DC...- анализа;
- **-Dynamic AC...- анализа.**

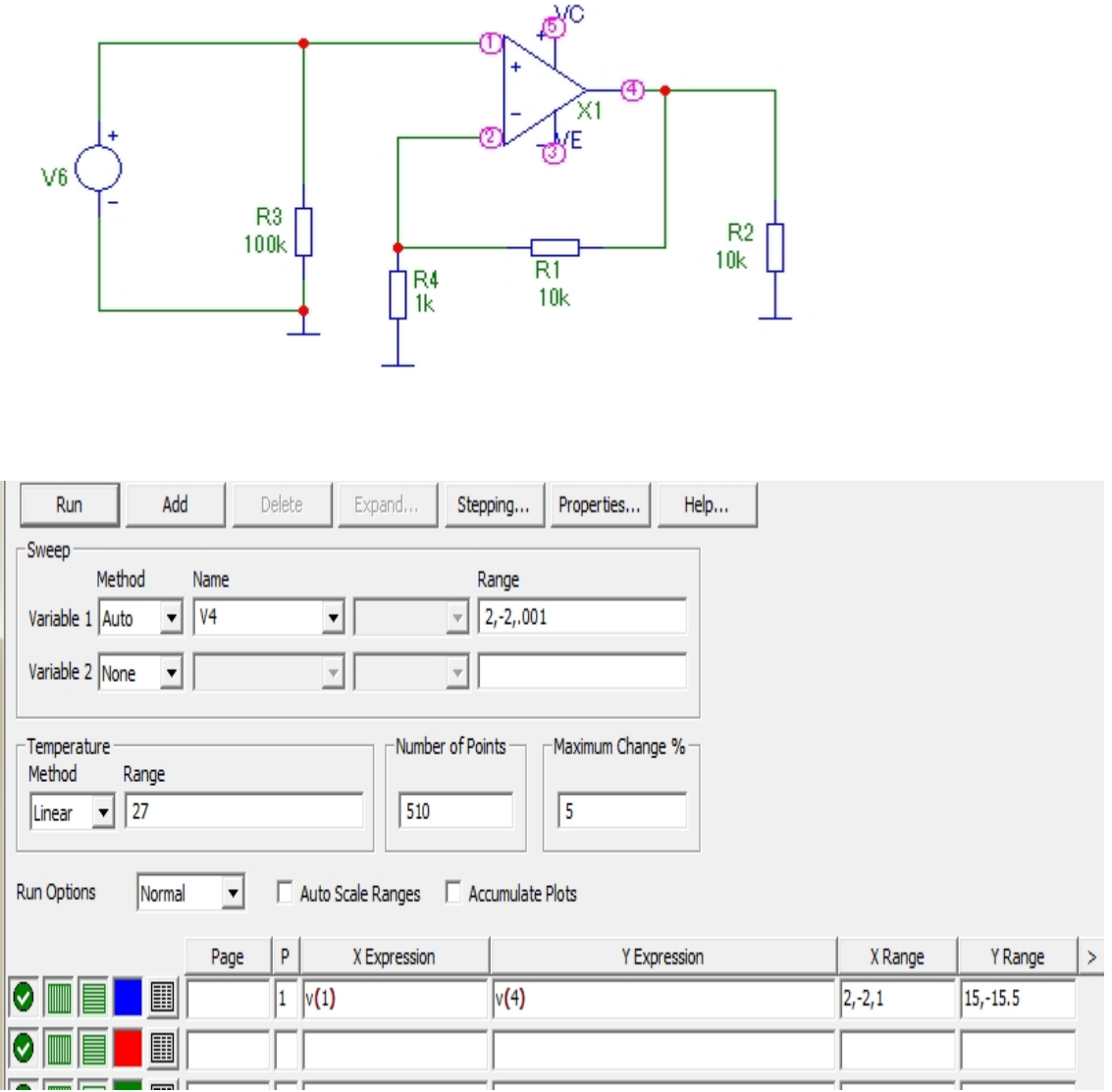

Окно задания параметров моделирования:

-Transient...- анализа;

-AC...- анализа;

**-DC...- анализа;** 

-Dynamic DC...- анализа;

-Dynamic AC...- анализа.

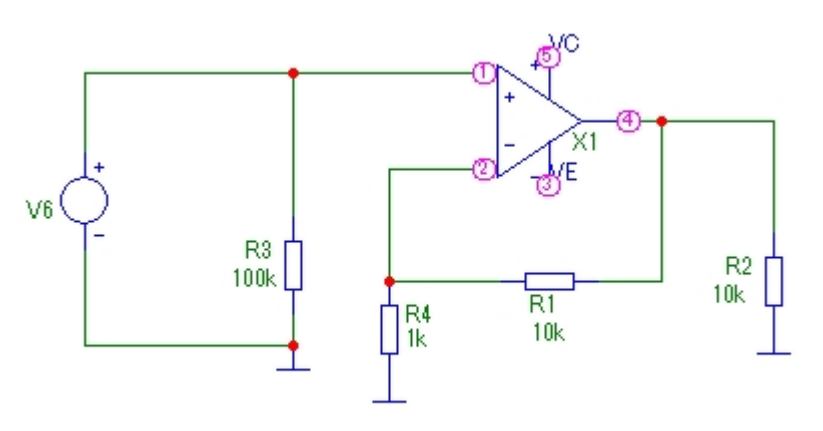

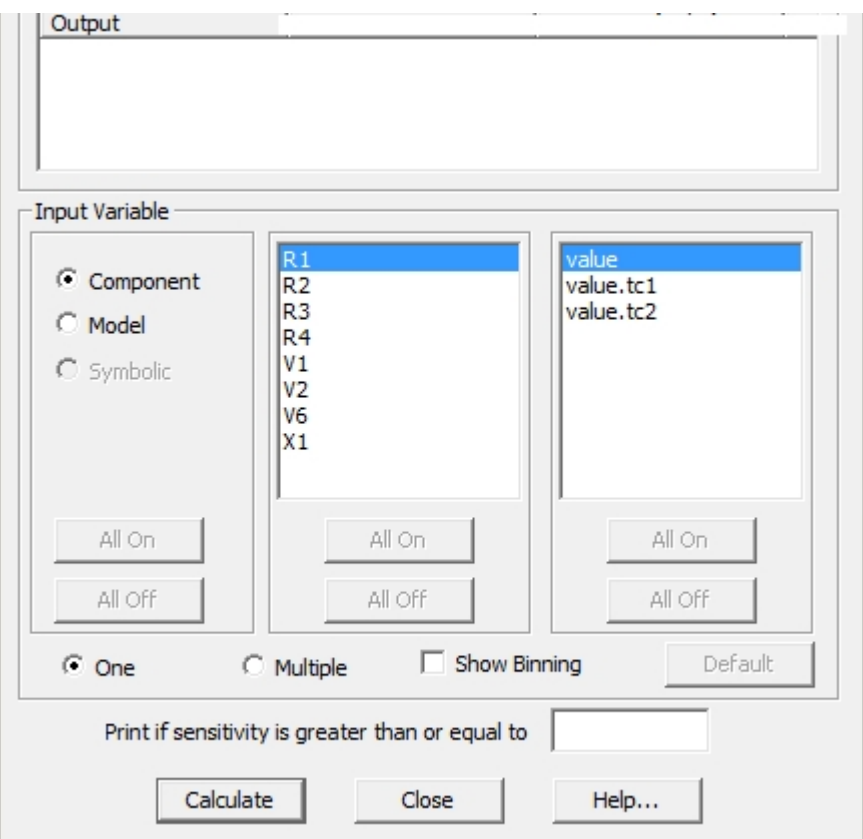

Окно задания параметров моделирования:

- -Transient...- анализа;
- -AC...- анализа;
- -DC...- анализа;
- -Dynamic DC...- анализа;
- -Dynamic AC...- анализа;
- **-Sensitiv...-анализа.**

10.

# **7.2.2. Примерный перечень заданий для решения стандартных за-**

**дач**

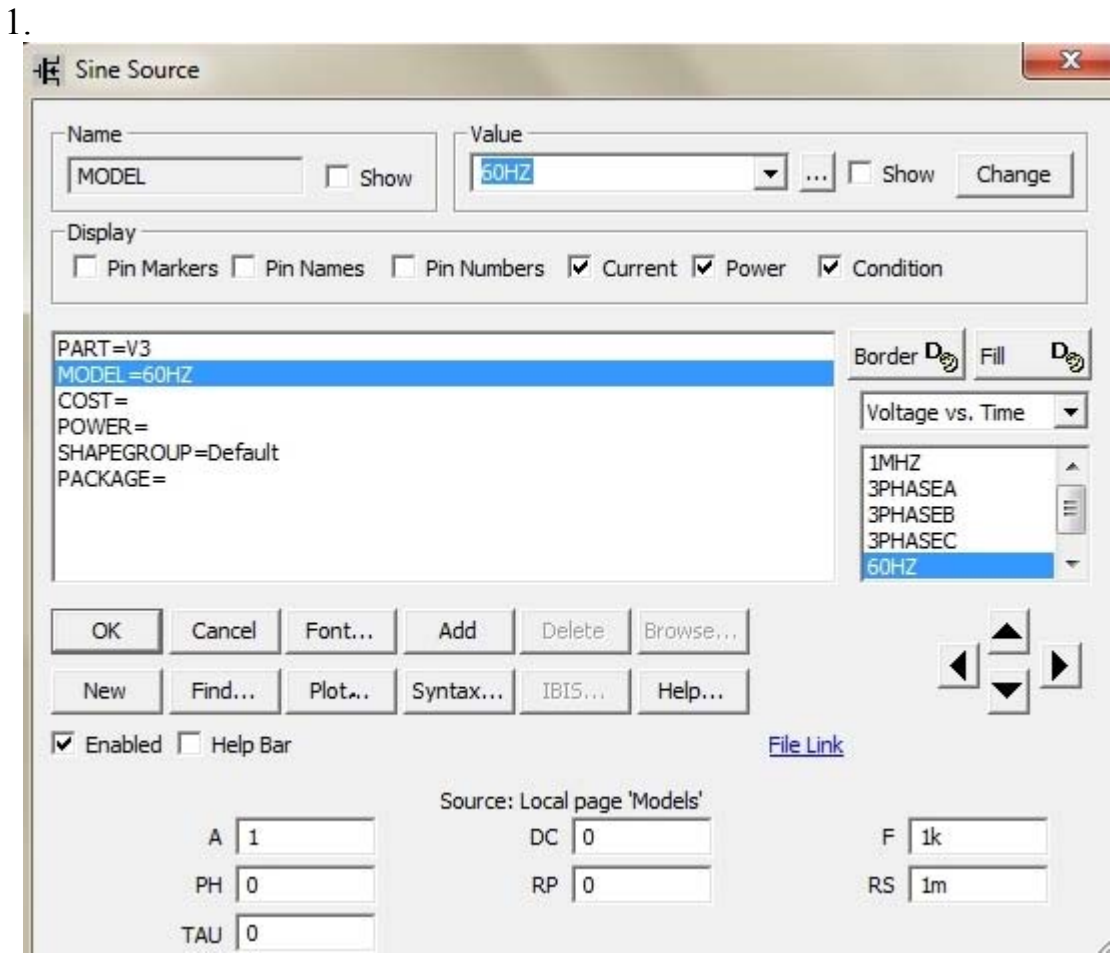

 $\boxed{\square\ \square\ \square\ \ \boxtimes}$ 

 $\frac{1}{1.60m}$ 

 $\frac{1}{200m}$ 

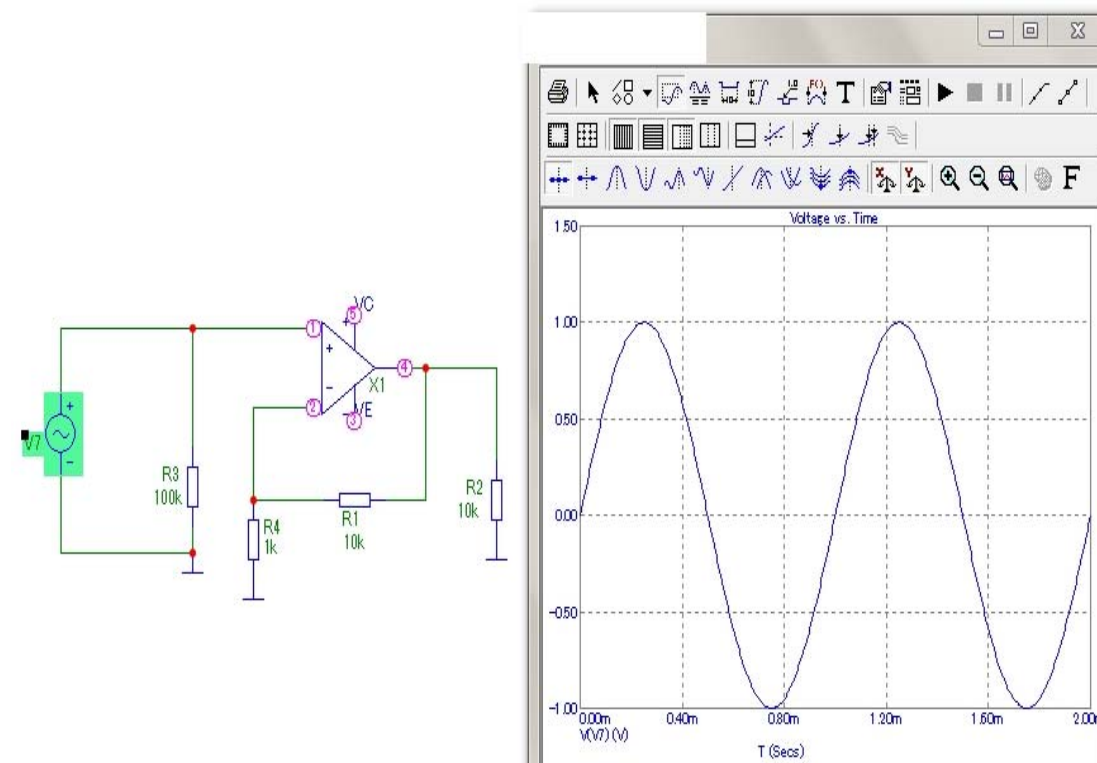

Для построения осциллограммы генератора V7 необходимо нажать на кнопку:

# **-Plot;**  -Font; -Syntax...; -Find.

### 2.

Внутреннее сопротивление генератора V7 равно: -1 Ом; -0 Ом; -1 кОм; **-0,001 Ом;** 

# 3.

Амплитуда напряжения генератора V7 равно:

**-1 В;**  -0 В; -1 В; -0,001 В;

# 4.

Частота генератора V7 равно:  $-1 \Gamma$ **II**; -60 Гц; -1 кГц; -0,001 Гц;

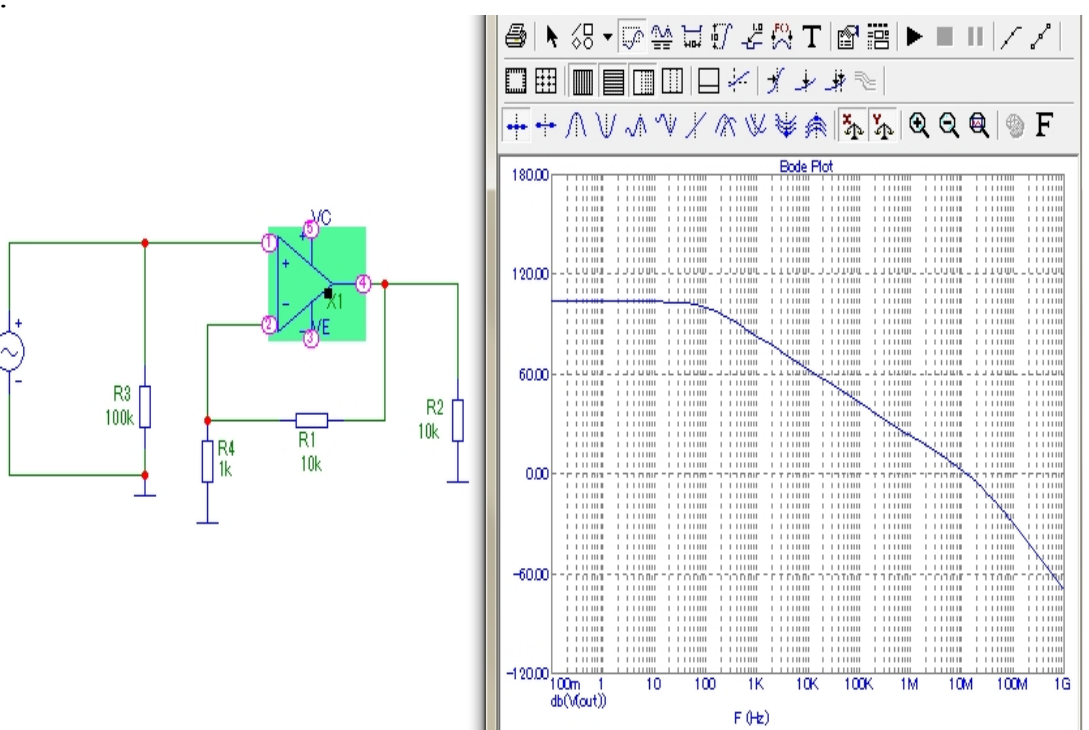

5.

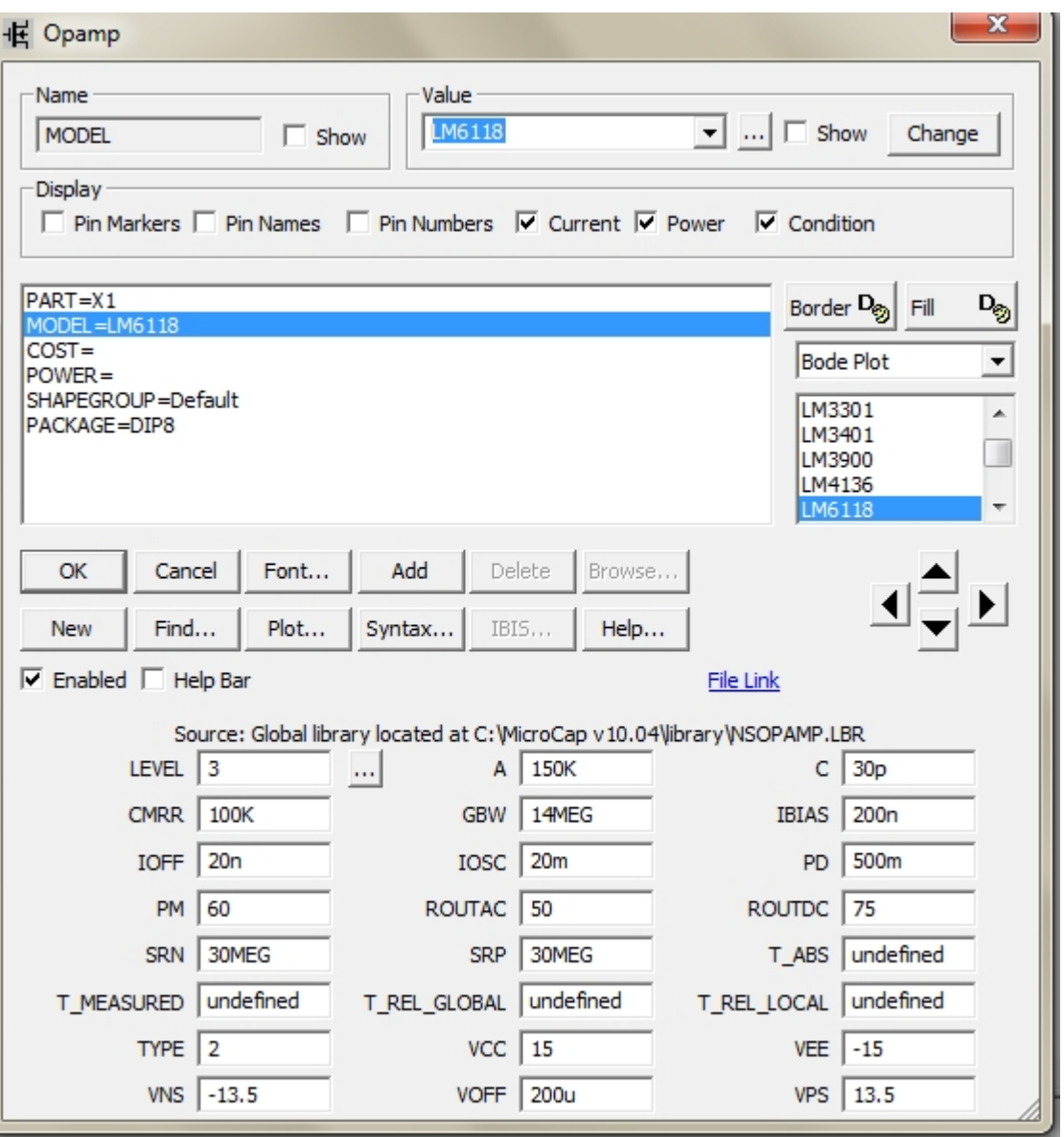

Для построения ЛАЧХ операционного усилителя необходимо нажать на кнопку:

**-Plot;**  -Font; -Syntax...; -Find.

6. Потенциал 5 узла схемы:

**+15В;**  +13,5В; -15В; -13,5В.

7. Потенциал 3 узла схемы:

+15В; +13,5В; **-15В;**  -13,5В.

8. Максимальное значение потенциала 4 узла схемы:

+15В; **+13,5В;**  -15В; -13,5В.

9. Минимальное значение потенциала 4 узла схемы:

+15В; +13,5В; -15В; **-13,5В.** 

10. Выходное сопротивление операционного усилителя на постоянном токе:

-50 Ом; **-75 Ом;**  -60 Ом; -50/75 Ом;

11. Выходное сопротивление операционного усилителя на переменном токе:

**-50 Ом;**  -75 Ом; -60 Ом; -50/75 Ом;

# **7.2.3. Примерный перечень заданий для решения прикладных задач**

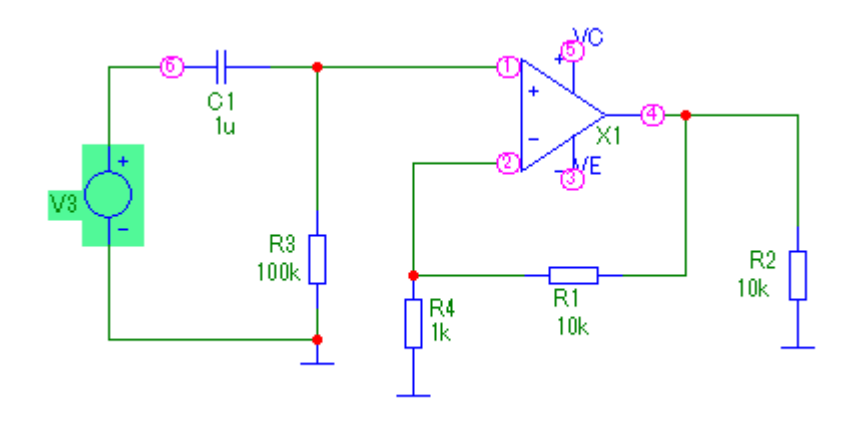

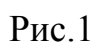

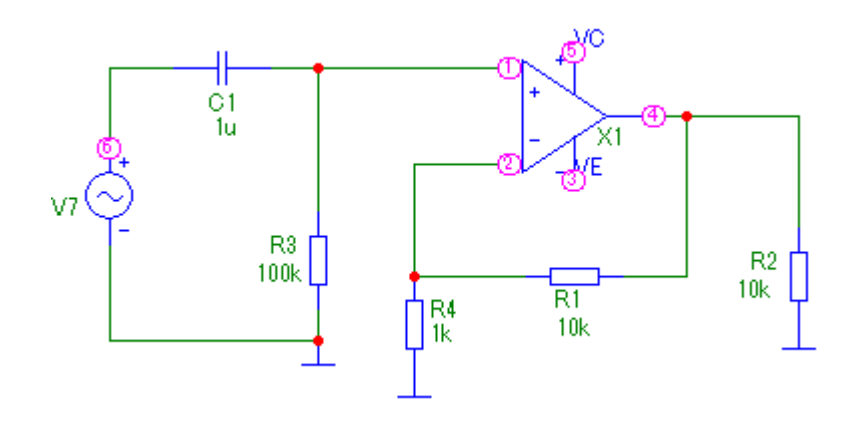

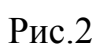

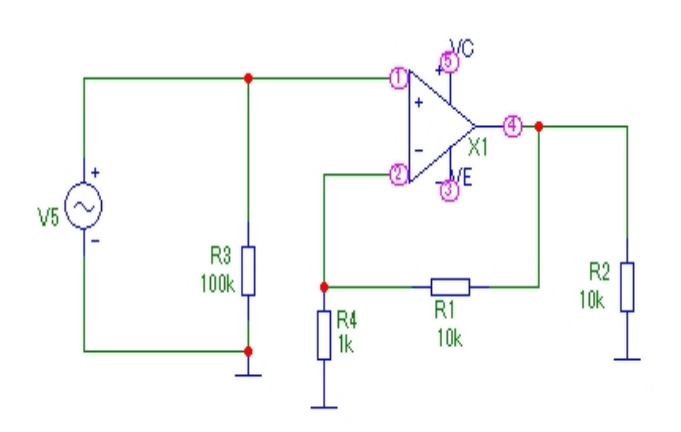

Рис.3

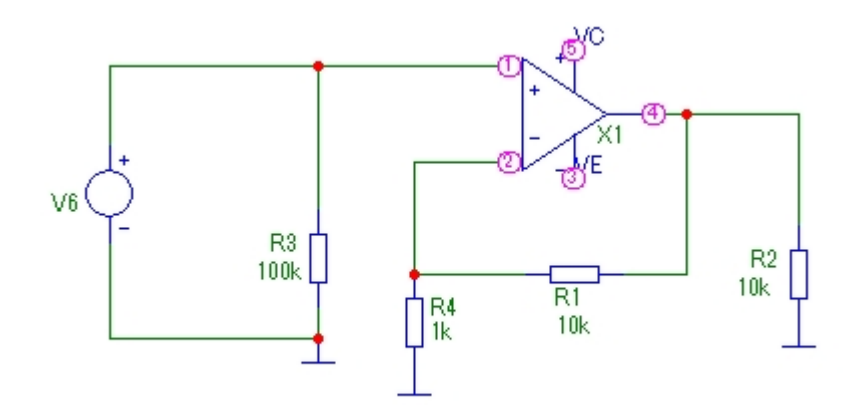

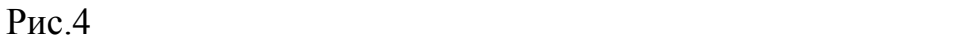

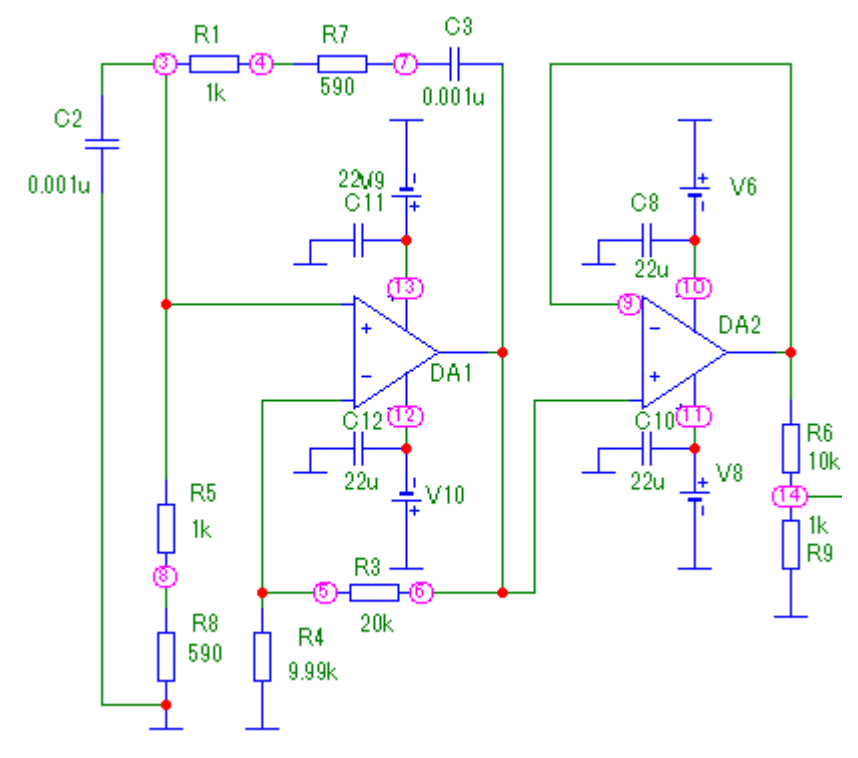

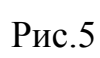

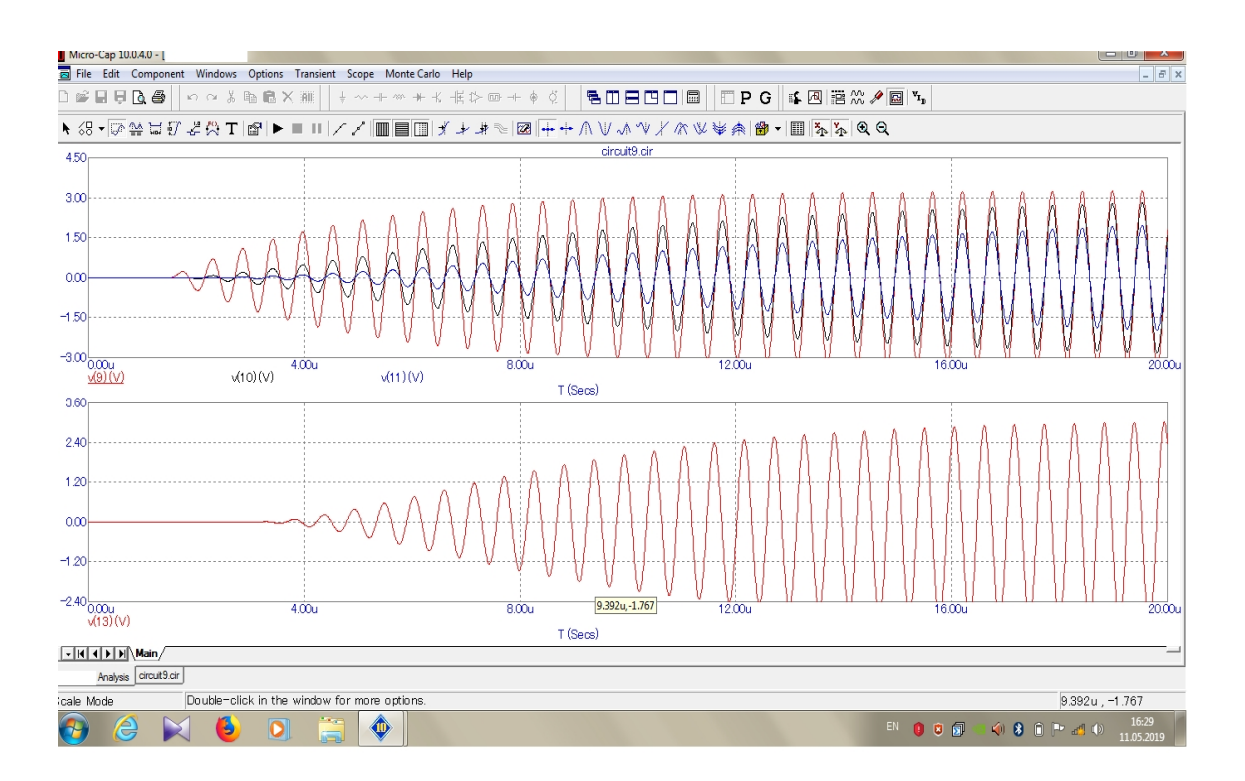

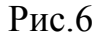

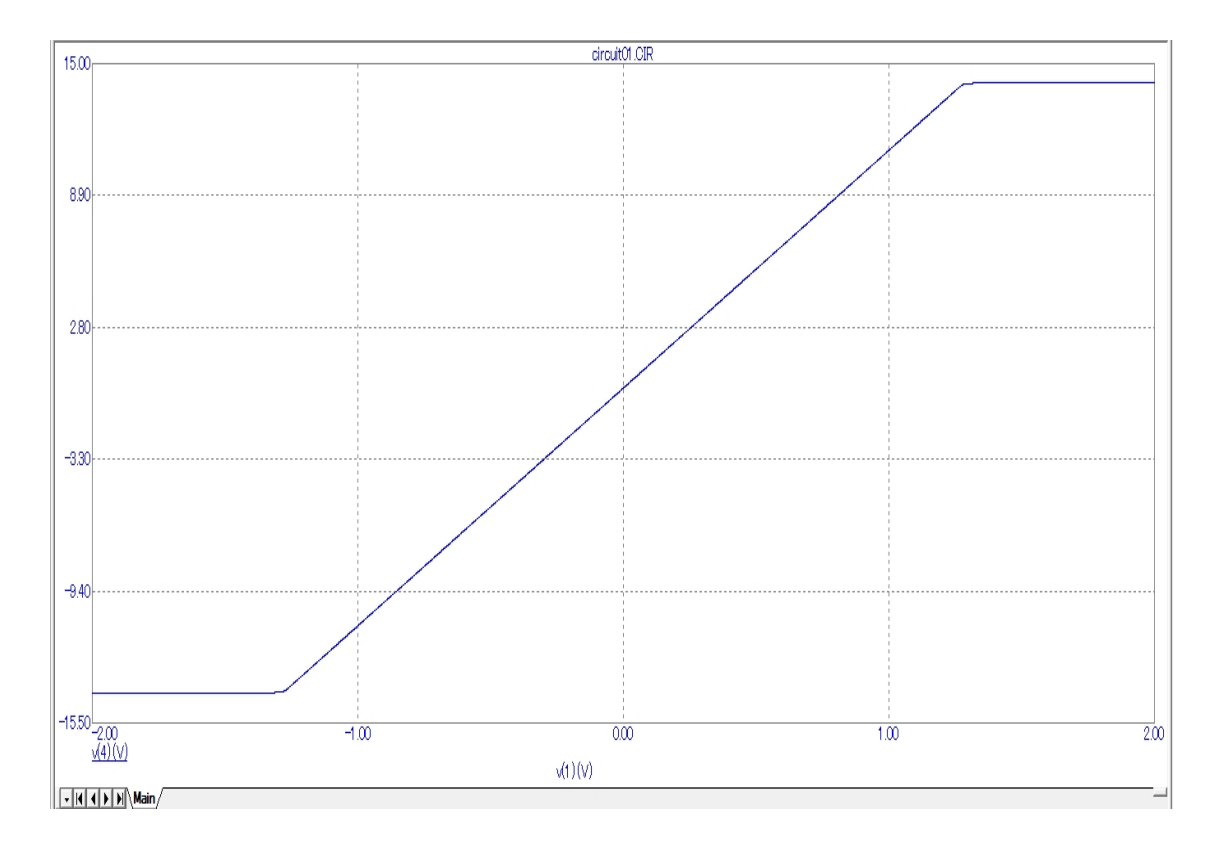

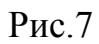

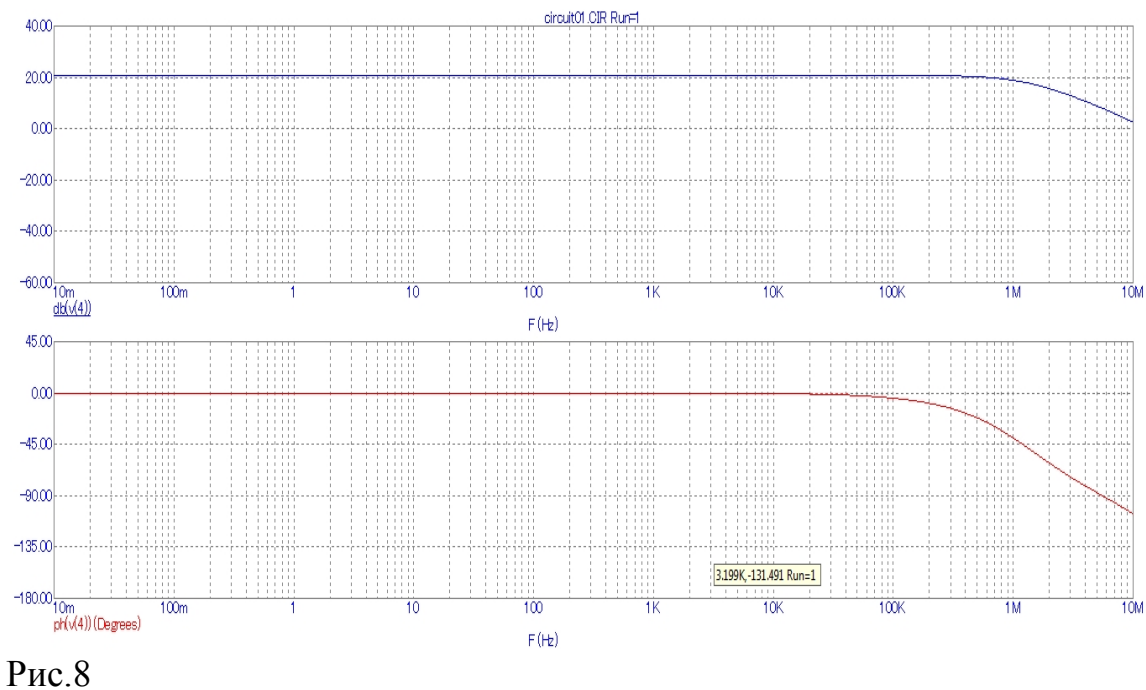

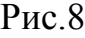

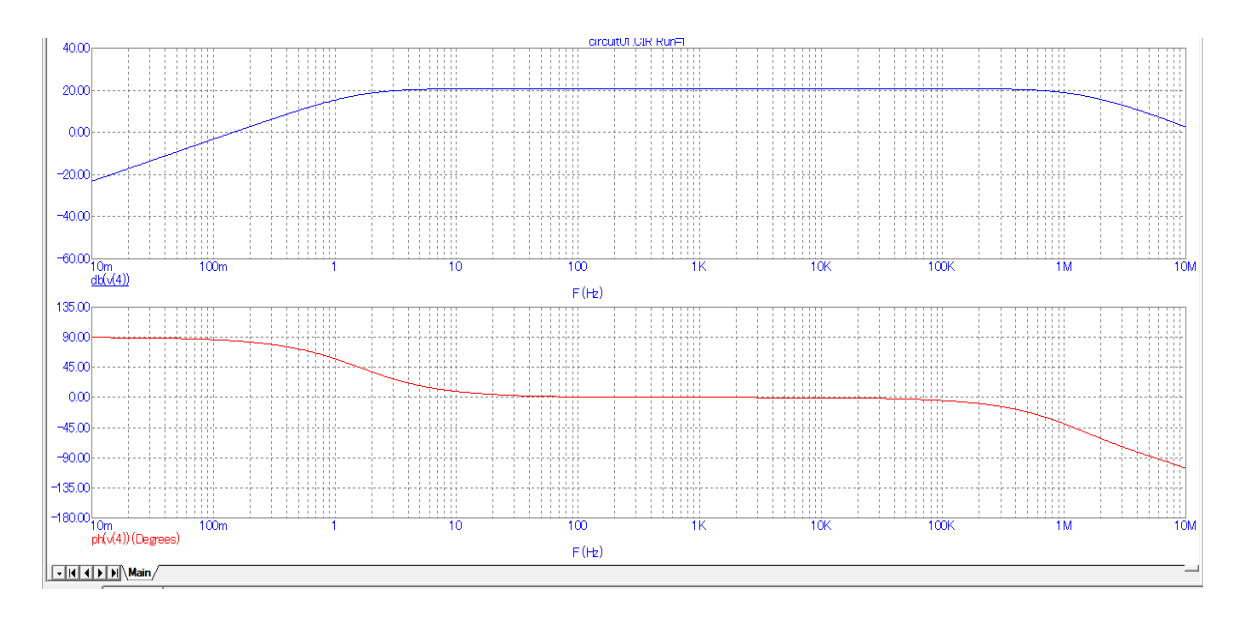

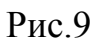

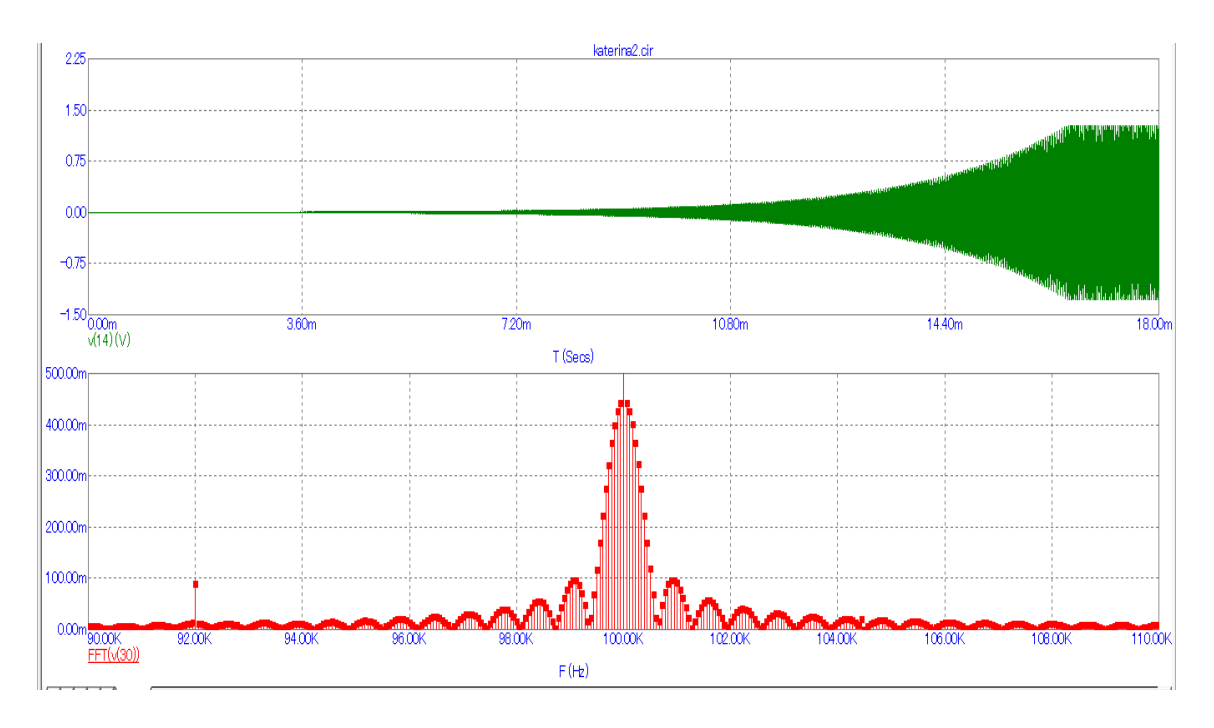

Рис.10

1. Результаты моделирования, изображенные на рис.6, возможно были получены при исследовании схем:

-рис.1; **-рис.2; -рис.3;**  -рис.4; **-рис.5.** 

2. Результаты моделирования, изображенные на рис.7, возможно были получены при исследовании схем:

-рис.1; -рис.2; -рис.3; **-рис.4;**  -рис.5.

3. Результаты моделирования, изображенные на рис 8, возможно были получены при исследовании схем:

-рис.1; -рис.2; **-рис.3;**  -рис.4; -рис.5

4. Результаты моделирования, изображенные на рис 9, возможно были получены при исследовании схем:

-рис.1;

**-рис.2;**  -рис.3; -рис.4; -рис.5.

5. Результаты моделирования, изображенные на рис 10, возможно были получены при исследовании схем:

-рис.1; **-рис.2; -рис.3;**  -рис.4; **-рис.5** 

6. При исследовании схемы, изображенной на рис.1, возможны следующие результаты моделирования:

-рис.6; -рис.7; -рис.8; -рис.9; -рис.10; **-рисунок отсутствует.** 

7. При исследовании схемы, изображенной на рис.2, возможны следующие результаты моделирования:

**-рис.6;**  -рис.7; -рис.8; **-рис.9;**  -рисунок отсутствует.

8. При исследовании схемы, изображенной на рис.3, возможны следующие результаты моделирования:

**-рис.6;**  -рис.7; **-рис.8;**  -рис.9; -рисунок отсутствует.

9. При исследовании схемы, изображенной на рис.4, возможны следующие результаты моделирования:

-рис.6; **-рис.7;**  -рис.8; -рис.9; -рисунок отсутствует.

10. При исследовании схемы, изображенной на рис.5, возможны следующие результаты моделирования:

**-рис.6;**  -рис.7; -рис.8; -рис.9; -рисунок отсутствует.

#### **7.2.4. Примерный перечень вопросов для подготовки к зачету**

1. Предмет и содержание курса. Состояние и развитие средств автоматизации проектирования и моделирования РЭУ

2. уровней Классификация автоматизированного проектирования

3. Общие вопросы моделирования. Основные этапы моделирования

4. Классификация моделей РЭУ

5. Полная математическая модель РЭУ, макромодель РЭУ, аналитическая и алгоритмическая модель РЭУ

6. Построение математических моделей РЭУ в общем виде

7. Моделирование РЭУ на структурно-функциональном уровне

8. Пример модели схемы РЭУ в явной форме

9. Схемотехническое моделирование

10. Методы моделирования статических и динамических режимов РЭУ

11.Прямой метод моделирования статического режима РЭУ

12. Метод установления. Основные преимущества метода установления.

13. Моделирование переходных процессов в радиоэлектронных устройствах.

14. Методы анализа аналоговых и цифровых РЭУ с использованием пакетов прикладных программ автоматизированного проектирования и моделирования

15. Алгоритмы анализа выходных параметров РЭУ

16. Анализ выходных параметров схемы РЭУ в статическом режиме 17.Анализ выходных параметров схемы РЭУ в динамическом режиме

18. Задачи синтеза в компьютерном проектировании

19. Компоновка, размещение и трассировка при компьютерном проектировании РЭУ

20. Общие сведения о программах автоматизированного проектирования и моделирования аналоговых радиоэлектронных устройств из набора пакетов прикладных программ свободного доступа. Структура меню

21. Виды схемотехнического моделирования аналоговых радиоэлектронных устройств, анализа и расчета

22. Технология моделирования РЭС на структурно-функциональном уровне.

23. Библиотека электронных элементов в программах автоматизированного проектирования и моделирования аналоговых радиоэлектронных устройств из набора пакетов прикладных программ свободного доступа

24. Виртуальные контрольно-измерительные приборы

25. Общие сведения о программах автоматизированного проектирования и моделирования цифровых радиоэлектронных устройств из набора пакетов прикладных программ свободного доступа. Структура меню

 26. Виды схемотехнического моделирования цифровых РЭУ, анализа и расчета.

27. Библиотека электронных элементов в программах автоматизированного проектирования и моделирования цифровых радиоэлектронных устройств из набора пакетов прикладных программ свободного доступа

28. Задание профиля моделирования цифровых РЭУ. Анализ результатов моделирования

29. Общие сведения о программах автоматизированного проектирования и моделирования аналого-цифровых устройств из набора пакетов прикладных программ свободного доступа. Структура меню

30. Виды схемотехнического моделирования аналого-цифровых РЭУ, анализа и расчета

31. Библиотека электронных элементов в программах автоматизированного проектирования и моделирования аналого-цифровых радиоэлектронных устройств из набора пакетов прикладных программ свободного доступа

32. Задание способа моделирования аналого-цифровых радиоэлектронных устройств. Анализ результатов моделирования

**7.2.5. Примерный перечень вопросов для подготовки к экзамену**

Не предусмотрено учебным планом

### **7.2.6. Методика выставления оценки при проведении промежуточной аттестации**

*Зачет проводится по тест-билетам, каждый из которых содержит 10 вопросов и задачу. Каждый правильный ответ на вопрос в тесте оценивается 1 баллом, задача оценивается в 10 баллов (5 баллов верное решение и 5 баллов за верный ответ). Максимальное количество набранных баллов – 20.*

*1. Оценка «Неудовлетворительно» ставится в случае, если студент набрал менее 6 баллов - ( «не зачтено») .*

*2. Оценка «Удовлетворительно» ставится в случае, если студент набрал от 6 до 10 баллов* **-** *(«зачтено»).* 

*3. Оценка «Хорошо» ставится в случае, если студент набрал от 11 до 15 баллов - («зачтено»).*

*4. Оценка «Отлично» ставится, если студент набрал от 16 до 20 баллов- («зачтено»).* 

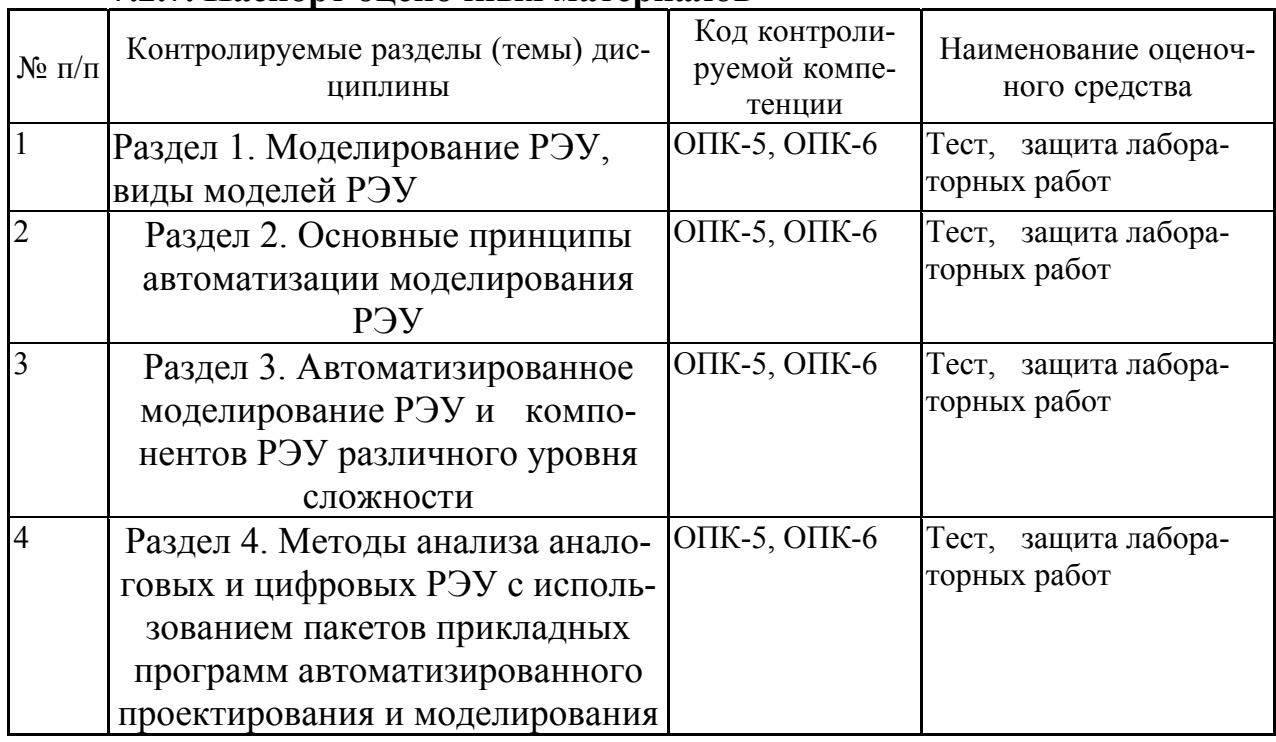

#### **7.2.7. Паспорт оценочных материалов**

#### **7.3. Методические материалы, определяющие процедуры оценивания знаний, умений, навыков и (или) опыта деятельности**

Тестирование осуществляется, либо при помощи компьютерной системы тестирования, либо с использованием выданных тест-заданий на бумажном носителе. Время тестирования 30 мин. Затем осуществляется проверка теста экзаменатором и выставляется оценка согласно методики выставления оценки при проведении промежуточной аттестации.

Решение стандартных задач осуществляется, либо при помощи компьютерной системы тестирования, либо с использованием выданных задач на бумажном носителе. Время решения задач 30 мин. Затем осуществляется проверка решения задач экзаменатором и выставляется оценка, согласно методики выставления оценки при проведении промежуточной аттестации.

Решение прикладных задач осуществляется, либо при помощи компьютерной системы тестирования, либо с использованием выданных задач на бумажном носителе. Время решения задач 30 мин. Затем осуществляется проверка решения задач экзаменатором и выставляется оценка, согласно методики выставления оценки при проведении промежуточной аттестации.

#### **8. УЧЕБНО МЕТОДИЧЕСКОЕ И ИНФОРМАЦИОННОЕ ОБЕСПЕЧЕНИЕ ДИСЦИПЛИНЫ)**

#### **8.1. Перечень учебной литературы, необходимой для освоения дисциплины**

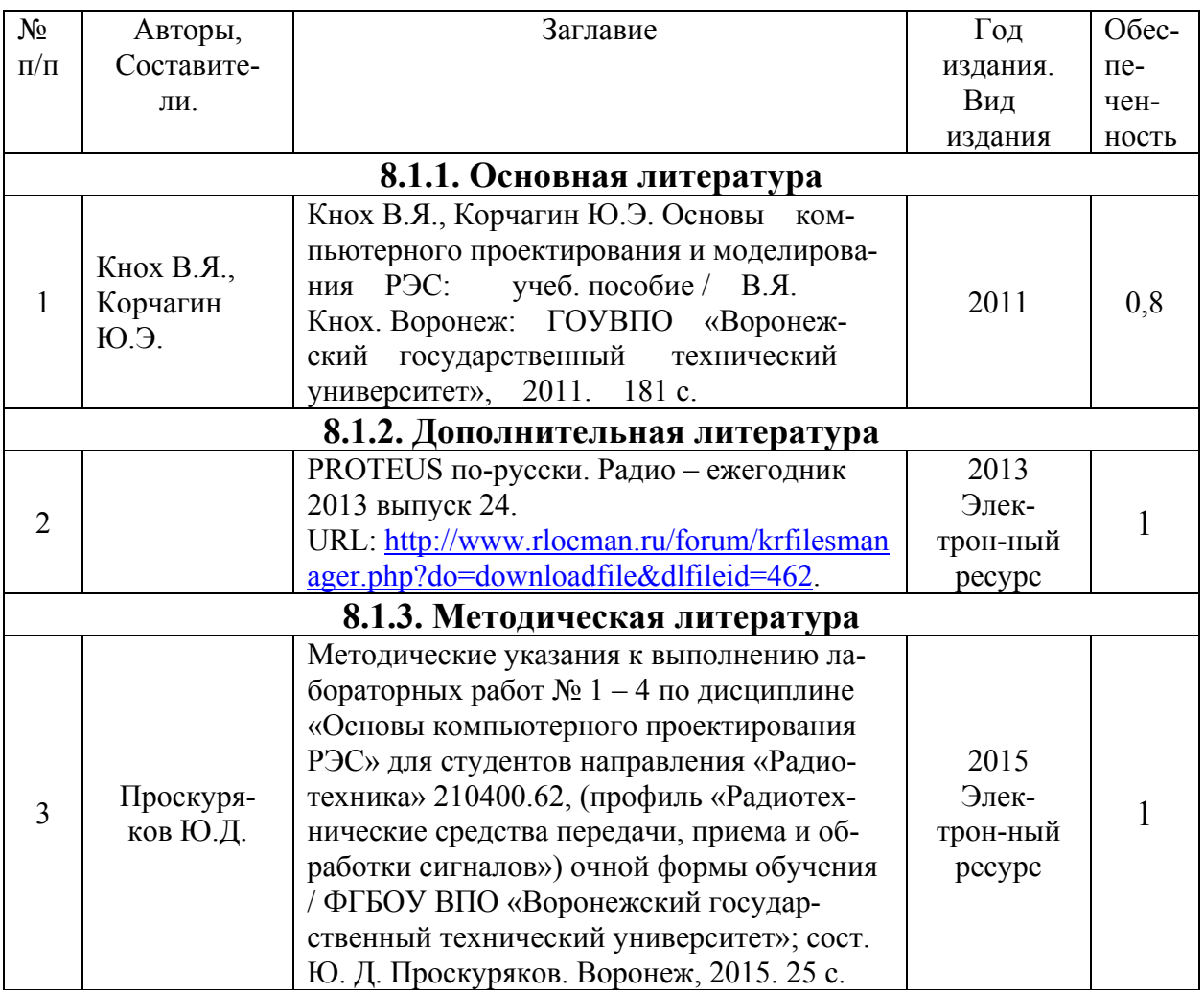

**8.2. Перечень информационных технологий, используемых при осуществлении образовательного процесса по дисциплине, включая перечень лицензионного программного обеспечения, ресурсов информационно-телекоммуникационной сети «Интернет», современных профессиональных баз данных и информационных справочных систем:** 

Программы автоматизированного проектирования и моделирования радиоэлектронных устройств из набора пакетов прикладных программ свободного доступа:

- Пакет прикладных программ схемотехнического моделирования MicroCAP-10

- Пакет прикладных программ MathCad-15

-Базы данных РЭИ информационнотелекоммуникационной сети

# **9. МАТЕРИАЛЬНО-ТЕХНИЧЕСКАЯ БАЗА, НЕОБХОДИМАЯ ДЛЯ ОСУЩЕСТВЛЕНИЯ ОБРАЗОВАТЕЛЬНОГО ПРОЦЕССА**

Лаборатория импульсной техники с необходимым оборудованием, дисплейный класс.

### **10. МЕТОДИЧЕСКИЕ УКАЗАНИЯ ДЛЯ ОБУЧАЮЩИХСЯ ПО ОСВОЕНИЮ ДИСЦИПЛИНЫ (МОДУЛЯ)**

По дисциплине «Основы компьютерного проектирования РЭС» .

Основой изучения дисциплины являются лекции, на которых излагаются наиболее существенные и трудные вопросы, а также вопросы, не нашедшие отражения в учебной литературе.

Лабораторные работы выполняются на лабораторном оборудовании в соответствии с методиками, приведенными в указаниях к выполнению работ.

Контроль усвоения материала дисциплины производится тестированием, проверкой выполнения лабораторных работ, защитой лабораторных работ.

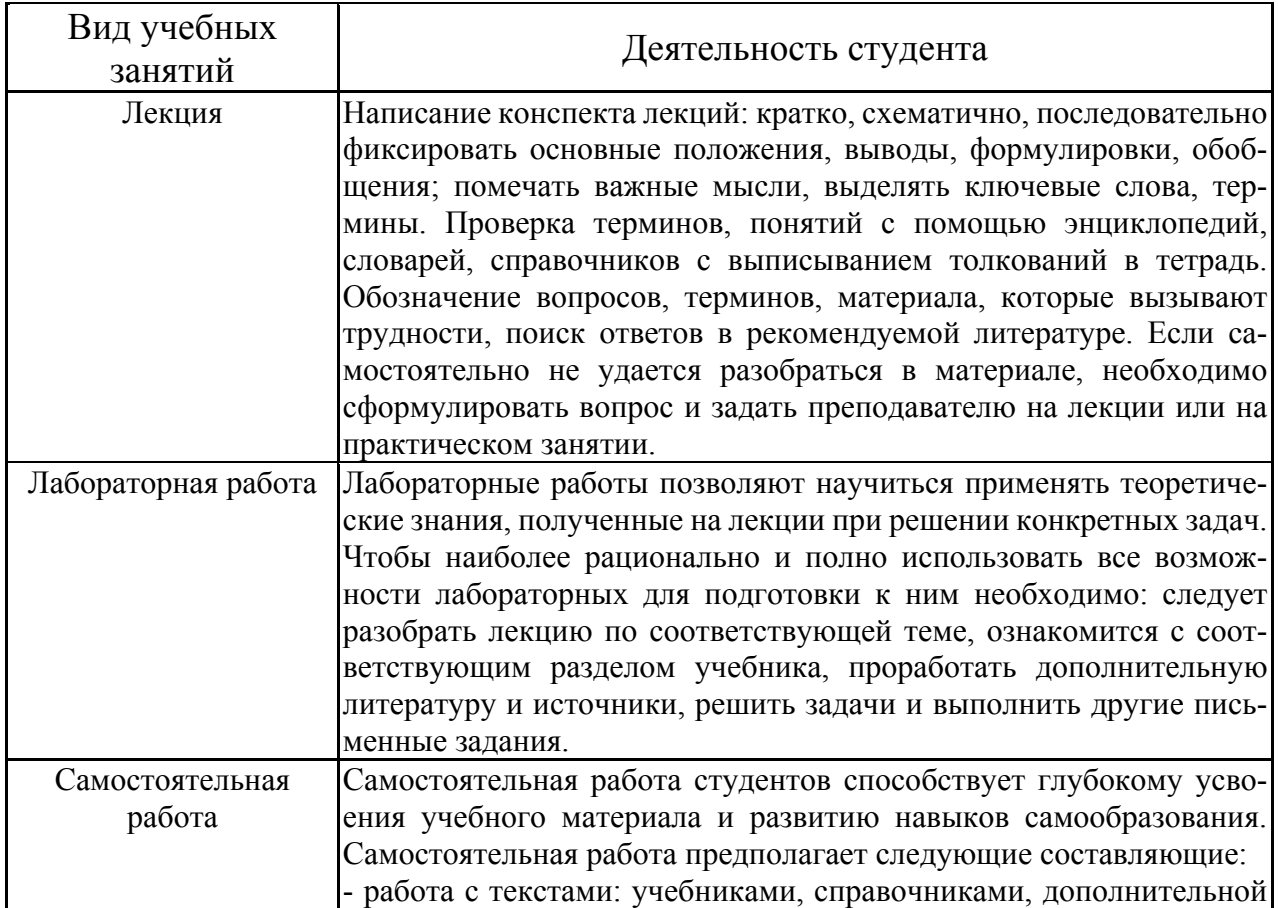

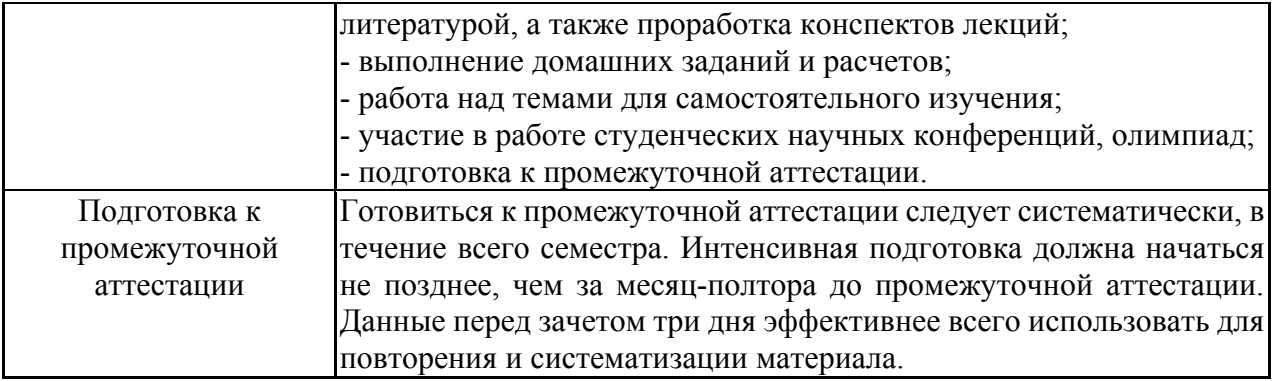